# **DeepProg Documentation**

**Olivier Poirion**

**Aug 16, 2023**

# **CONTENTS**

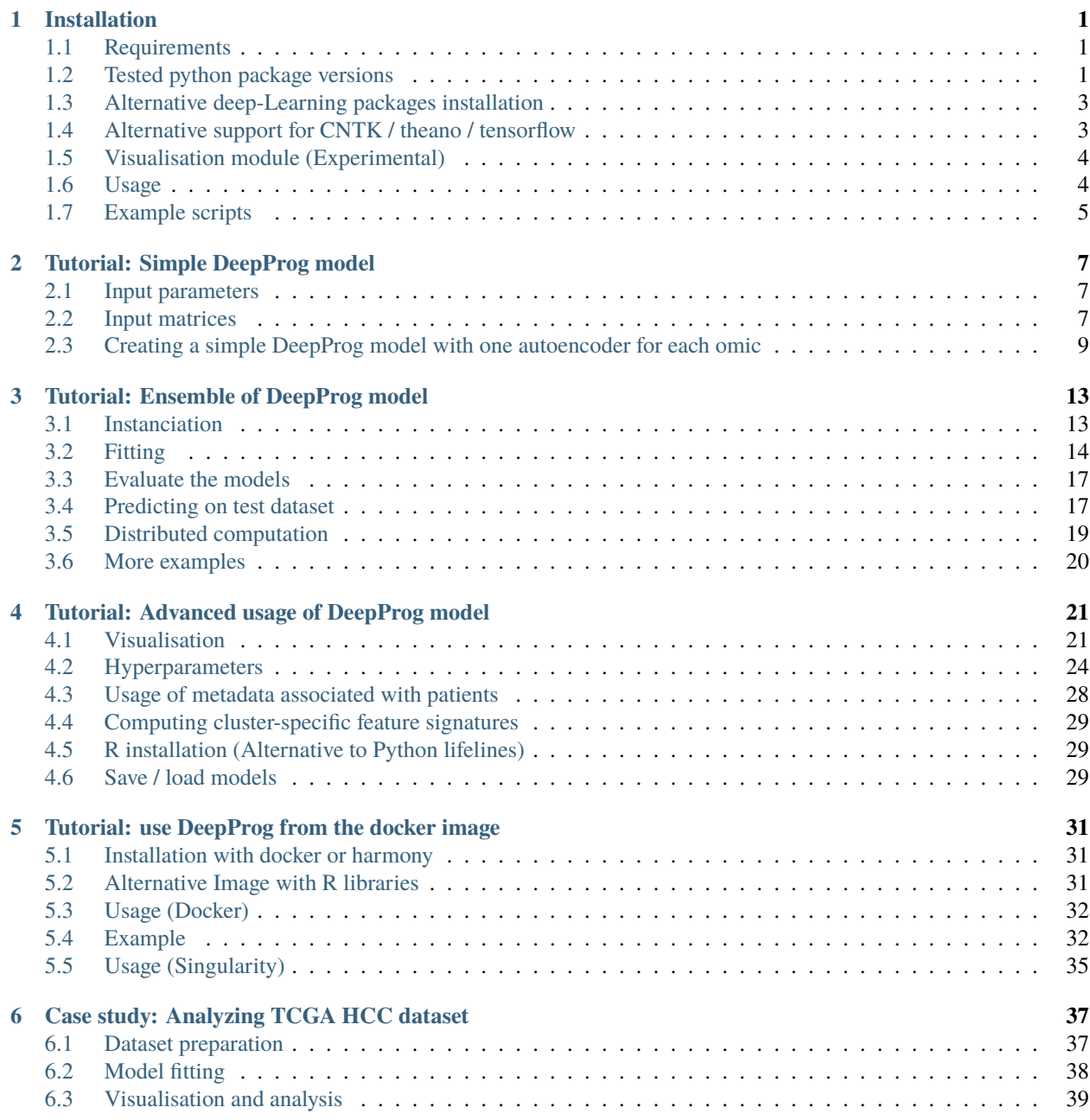

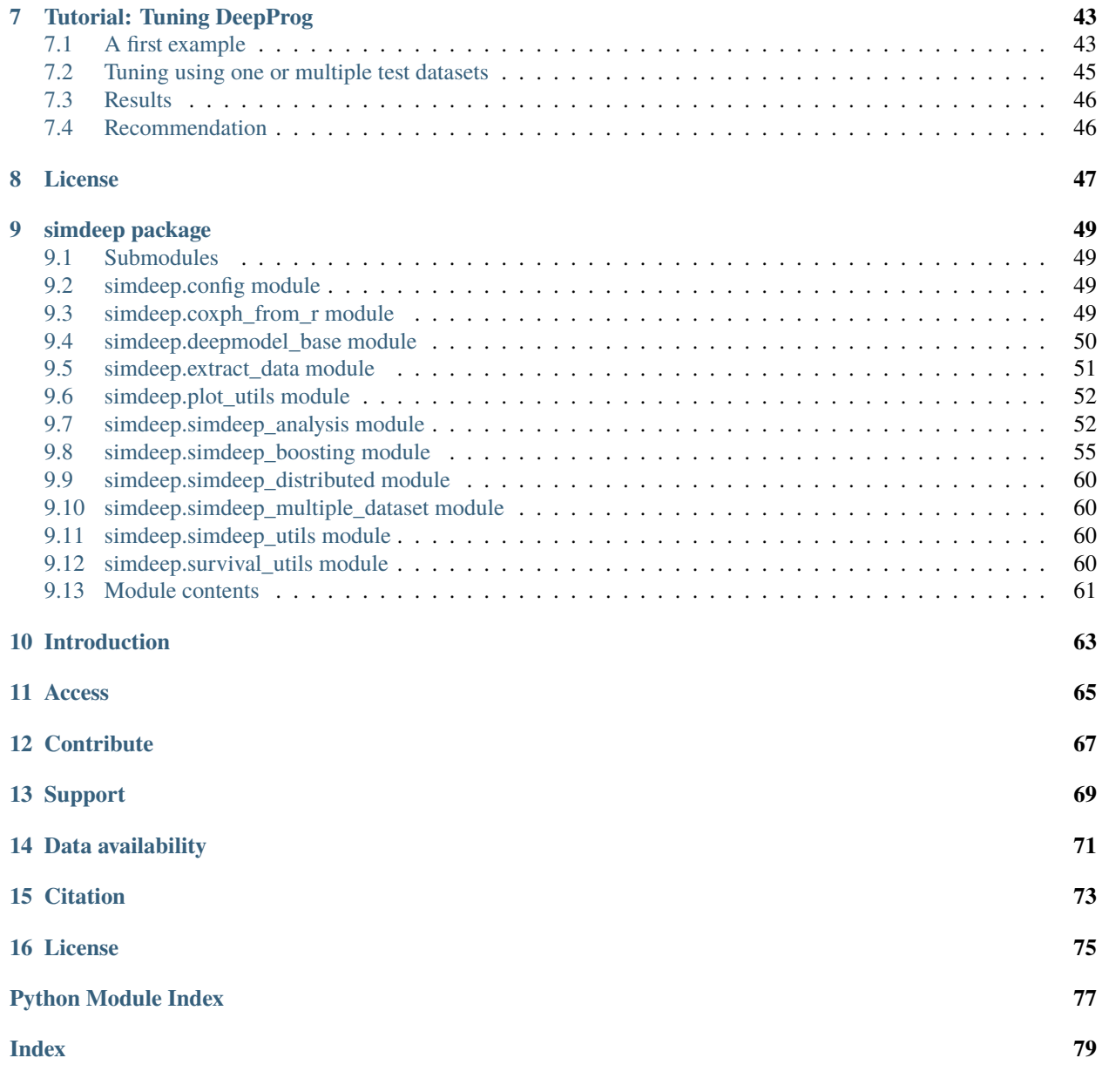

#### **CHAPTER**

## **INSTALLATION**

<span id="page-4-0"></span>Here we describe how to install the DeepProg package. We assume that the installation will be done locally, using the --user flag from pip. Alternatively, the package can be installed using a virtual environment or globally with sudo. Both python2.7 or python3.6 (or higher) can be used. We tested the installation on a linux, OSX and Windows environment.

# <span id="page-4-1"></span>**1.1 Requirements**

- Python 2 or 3 (Python 3 is recommended)
- Either theano, tensorflow or CNTK (tensorflow is recommended)
- the and (the used version for the manuscript was  $0.8.2$ )
- [tensorflow](https://www.tensorflow.org/) as a more robust alternative to theano
- [cntk](https://github.com/microsoft/CNTK) CNTK is anoter DL library that can present some advantages compared to tensorflow or theano. See [https:](https://docs.microsoft.com/en-us/cognitive-toolkit/) [//docs.microsoft.com/en-us/cognitive-toolkit/](https://docs.microsoft.com/en-us/cognitive-toolkit/)
- scikit-learn (>=0.18)
- numpy, scipy
- lifelines
- (if using python3) scikit-survival
- (For distributed computing) ray (ray  $> = 0.8.4$ ) framework
- (For hyperparameter tuning) scikit-optimize

# <span id="page-4-2"></span>**1.2 Tested python package versions**

Python 3.8 (tested for Linux and OSX. For Windows Visual C++ is required and LongPathsEnabled shoud be set to 1 in windows registry)

- tensorflow  $== 2.4.1$  (2.4.1 currently doesn't seem to work with python 3.9)
- keras  $== 2.4.3$
- ray  $== 0.8.4$
- scikit-learn  $== 0.23.2$
- scikit-survival == 0.14.0 (currently doesn't seem to work with python3.9)
- lifelines  $== 0.25.5$
- scikit-optimize  $== 0.8.1$  (currently doesn't seem to work with python 3.9)
- mpld $3 == 0.5.1$

Since ray and tensorflow are rapidly evolving libraries, newest versions might unfortunatly break DeepProg's API. To avoid any dependencies issues, we recommand working inside a Python 3 [virtual environement](https://docs.python.org/3/tutorial/venv.html) (virtualenv) and install the tested packages.

#### **1.2.1 installation (local)**

```
# The downloading can take few minutes due to the size of th git project
git clone https://github.com/lanagarmire/DeepProg.git
cd DeepProg
# (RECOMMENDED) install with conda
conda env create -n deepprog -f ./environment.yml python=3.8
conda activate deepprog
pip install -e .
# (RECOMMENDED) to install the tested python library versions
pip install -e . -r requirements_tested.txt
# Basic installation (under python3/pip3)
pip3 install -e . -r requirements.txt
# To intall the distributed frameworks
pip3 install -e . -r requirements_distributed.txt
# Installing scikit-survival (python3 only)
pip3 install -r requirements_pip3.txt
# Install ALL required dependencies with the most up to date packages
pip install -e . -r requirements_all.txt
# **Ignore this if you are working under python3**
# python 3 is highly preferred, but DeepProg working with python2/pip2, however there is␣
˓→no support for scikit-survival in python2
pip2 install -e . -r requirements.txt
pip2 install -e . -r requirements_distributed.txt
```
#### **1.2.2 Installation with docker**

We have created a docker image (opoirion/deepprog\_docker:v1) with all the dependencies already installed. For the docker (and singularity) instruction, please refer to the docker [tutorial.](https://deepprog-garmires-lab.readthedocs.io/en/latest/usage_with_docker.html)

## <span id="page-6-0"></span>**1.3 Alternative deep-Learning packages installation**

The required python packages can be installed using pip:

```
pip install theano --user # Original backend used OR
pip install tensorflow --user # Alternative backend for keras and default
pip install keras --user
```
## <span id="page-6-1"></span>**1.4 Alternative support for CNTK / theano / tensorflow**

We originally used Keras with theano as backend plateform. However, [Tensorflow](https://www.tensorflow.org/) (currently the defaut background DL framework) or [CNTK](https://docs.microsoft.com/en-us/cognitive-toolkit/) are more recent DL framework that can be faster or more stable than theano. Because keras supports these 3 backends, it is possible to use them as alternative. To install CNTK, please refer to the official [guidelines](https://docs.microsoft.com/en-us/cognitive-toolkit/setup-cntk-on-your-machine) . To change backend, please configure the \$HOME/.keras/keras.json file. (See official instruction [here\)](https://keras.io/backend/).

The default configuration file:  $\sim$ /.keras/keras.json looks like this:

```
{
    "image_data_format": "channels_last",
    "epsilon": 1e-07,
    "floatx": "float32",
    "backend" "tensorflow"
}
```
#### **1.4.1 R installation (Alternative to Python lifelines)**

In his first implementation, DeepProg used the R survival toolkits to fit the survival functions (cox-PH models) and compute the concordance indexes. These functions have been replaced with the python toolkits lifelines and scikitsurvival for more convenience and avoid any compatibility issue. However, differences exists regarding the computation of the c-indexes using either python or R libraries. To use the original R functions, it is necessary to install the following R libraries.

• R

- the R "survival" package installed.
- rpy2 3.4.4 (for python2 rpy2 can be install with: pip install rpy2==2.8.6, for python3 pip3 install rpy2==2.8.6).

```
install.packages("survival")
install.packages("glmnet")
if (!requireNamespace("BiocManager", quietly = TRUE))
    install.packages("BiocManager")
BiocManager::install("survcomp")
```
Then, when instantiating a SimDeep or a SimDeepBoosting object, the option use\_r\_packages needs to be set to True.

## <span id="page-7-0"></span>**1.5 Visualisation module (Experimental)**

To visualise test sets projected into the multi-omic survival space, it is required to install mpld3 module. Note that the pip version of mpld3 installed with pip on my computer presented a [bug:](https://github.com/mpld3/mpld3/issues/434) TypeError:  $array([1.])$  is not JSON serializable . However, the [newest](https://github.com/mpld3/mpld3) version of the mpld3 available from the github solved this issue. Rather than executing pip install mpld3 --user It is therefore recommended to install the newest version to avoid this issue directly from the github repository:

```
git clone https://github.com/mpld3/mpld3
cd mpld3
pip install -e . --user
```
#### **1.5.1 Distributed computation**

- It is possible to use the python ray framework <https://github.com/ray-project/ray> to control the parallel computation of the multiple models. To use this framework, it is required to install it: pip install ray
- Alternatively, it is also possible to create the model one by one without the need of the ray framework

#### **1.5.2 Visualisation module (Experimental)**

- To visualise test sets projected into the multi-omic survival space, it is required to install mpld3 module: pip install mpld3
- Note that the pip version of mpld3 installed on my computer presented a [bug:](https://github.com/mpld3/mpld3/issues/434) TypeError: array([1.]) is not JSON serializable . However, the [newest](https://github.com/mpld3/mpld3) version of the mpld3 available from the github solved this issue. It is therefore recommended to install the newest version to avoid this issue.

## <span id="page-7-1"></span>**1.6 Usage**

• test if simdeep is functional (all the software are correctly installed): go to main folder (./DeepProg/) and run the following

python3 test/test\_simdeep.py -v #

- All the default parameters are defined in the config file: . /simdeep/config.py but can be passed dynamically. Three types of parameters must be defined:
	- **–** The training dataset (omics + survival input files)
		- ∗ In addition, the parameters of the test set, i.e. the omic dataset and the survival file
	- **–** The parameters of the autoencoder (the default parameters works but it might be fine-tuned.
	- **–** The parameters of the classification procedures (default are still good)

# <span id="page-8-0"></span>**1.7 Example scripts**

Example scripts are availables in ./examples/ which will assist you to build a model from scratch with test and real data:

examples

- example\_hyperparameters\_tuning.py
- example\_hyperparameters\_tuning\_with\_test\_dataset.py
- example\_with\_dummy\_data\_distributed.py
- example\_with\_dummy\_data.py
- load\_3\_omics\_model.py

#### **CHAPTER**

## **TUTORIAL: SIMPLE DEEPPROG MODEL**

<span id="page-10-0"></span>The principle of DeepProg can be summarized as follow:

- Loading of multiple samples x OMIC matrices
- Preprocessing ,normalisation, and sub-sampling of the input matrices
- Matrix transformation using autoencoder
- Detection of survival features
- Survival feature agglomeration and clustering
- Creation of supervised models to predict the output of new samples

#### <span id="page-10-1"></span>**2.1 Input parameters**

All the default parameters are defined in the config file: ./simdeep/config.py but can be passed dynamically. Three types of parameters must be defined:

- The training dataset (omics + survival input files)
	- **–** In addition, the parameters of the test set, i.e. the omic dataset and the survival file
- The parameters of the autoencoder (the default parameters works but it might be fine-tuned.
- The parameters of the classification procedures (default are still good)

#### <span id="page-10-2"></span>**2.2 Input matrices**

As examples, we included two datasets:

• A dummy example dataset in the example/data/ folder:

```
examples
  - data
     meth_dummy.tsv
      mir_dummy.tsv
      rna_dummy.tsv
      - rna_test_dummy.tsv
      survival_dummy.tsv
       survival_test_dummy.tsv
```
• And a real dataset in the data folder. This dataset derives from the TCGA HCC cancer dataset. This dataset needs to be decompressed before processing:

data — meth.tsv.gz mir.tsv.gz rna.tsv.gz survival.tsv

An input matrix file should follow this format:

```
head mir_dummy.tsv
Samples dummy_mir_0 dummy_mir_1 dummy_mir_2 dummy_mir_3 ...
sample_test_0 0.469656032287 0.347987447237 0.706633335508 0.440068758445 ...
sample_test_1 0.0453108219657 0.0234642968791 0.593393816691 0.981872970341 ...
sample_test_2 0.908784043793 0.854397550009 0.575879144667 0.553333958713 ...
...
```
Also, if multiple matrices are used as input, they must keep the sample order. For example:

```
head rna_dummy.tsv
Samples dummy_gene_0 dummy_gene_1 dummy_gene_2 dummy_gene_3 ...
sample_test_0 0.69656032287 0.47987447237 0.06633335508 0.40068758445 ...
sample_test_1 0.53108219657 0.234642968791 0.93393816691 0.81872970341 ...
sample_test_2 0.8784043793 0.54397550009 0.75879144667 0.53333958713 ...
...
```
The arguments training\_tsv and path\_data from the extract\_data module are used to defined the input matrices.

```
# The keys/values of this dict represent the name of the omic and the corresponding␣
\rightarrowinput matrix
training_tsv = \{'GE': 'rna_dummy.tsv',
    'MIR': 'mir_dummy.tsv',
    'METH': 'meth_dummy.tsv',
}
```
a survival file must have this format:

head survival\_dummy.tsv

```
barcode days recurrence
sample_test_0 134 1
sample_test_1 291 0
sample_test_2 125 1
sample_test_3 43 0
...
```
In addition, the fields corresponding to the patient IDs, the survival time, and the event should be defined using the survival\_flag argument:

```
#Default value
survival_flag = {'patient_id': 'barcode',
```

```
'survival': 'days',
'event': 'recurrence'}
```
## <span id="page-12-0"></span>**2.3 Creating a simple DeepProg model with one autoencoder for each omic**

First, we will build a model using the example dataset from ./examples/data/ (These example files are set as default in the config.py file). We will use them to show how to construct a single DeepProg model inferring a autoencoder for each omic

```
# SimDeep class can be used to build one model with one autoencoder for each omic
from simdeep.simdeep_analysis import SimDeep
from simdeep.extract_data import LoadData
help(SimDeep) # to see all the functions
help(LoadData) # to see all the functions related to loading datasets
# Defining training datasets
from simdeep.config import TRAINING_TSV
from simdeep.config import SURVIVAL_TSV
# Location of the input matrices and survival file
from simdeep.config import PATH_DATA
dataset = LoadData(training_tsv=TRAINING_TSV,
        survival_tsv=SURVIVAL_TSV,
        path_data=PATH_DATA)
# Defining the result path in which will be created an output folder
PATH_RESULTS = "./TEST_DUMMY/"
# instantiate the model with the dummy example training dataset defined in the config
ightharpoonupfile
simDeep = SimDeep(
        dataset=dataset,
        path_results=PATH_RESULTS,
       path_to_save_model=PATH_RESULTS, # This result path can be used to save the␣
˓→autoencoder
        \lambdasimDeep.load_training_dataset() # load the training dataset
simpleep.fit() # fit the model
```
At that point, the model is fitted and some output files are available in the output folder:

```
TEST_DUMMY
  test_dummy_dataset_KM_plot_training_dataset.png
  test_dummy_dataset_training_set_labels.tsv
```
The tsv file contains the label and the label probability for each sample:

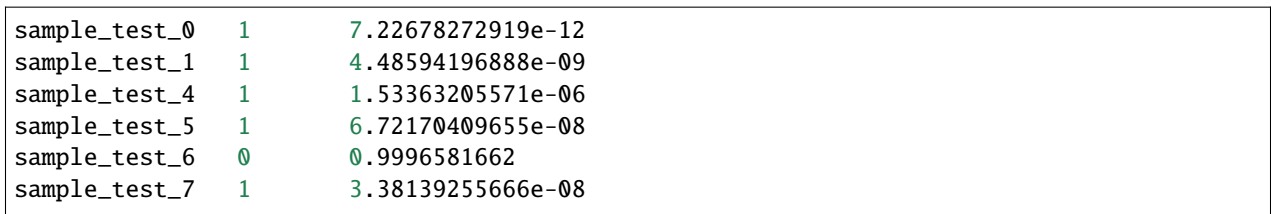

And we also have the visualisation of a Kaplan-Meier Curve:

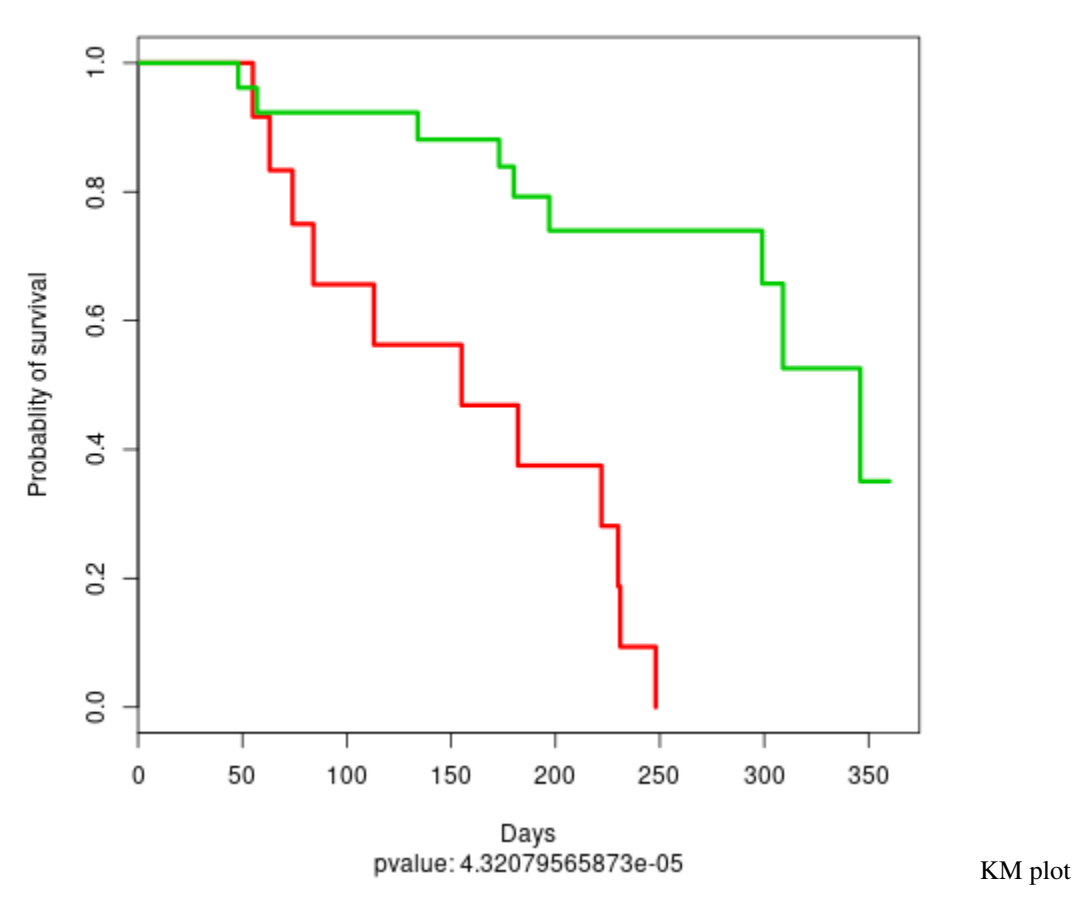

Now we are ready to use a test dataset and to infer the class label for the test samples. The test dataset do not need to have the same input omic matrices than the training dataset and not even the sample features for a given omic. However, it needs to have at least some features in common.

```
# Defining test datasets
from simdeep.config import TEST_TSV
from simdeep.config import SURVIVAL_TSV_TEST
simDeep.load_new_test_dataset(
   TEST_TSV,
    fname_key='dummy',
   path_survival_file=SURVIVAL_TSV_TEST, # [OPTIONAL] test survival file useful to␣
˓→compute accuracy of test dataset
```

```
)
# The test set is a dummy rna expression (generated randomly)
print(simDeep.dataset.test_tsv) # Defined in the config file
# The data type of the test set is also defined to match an existing type
print(simDeep.dataset.data_type) # Defined in the config file
simDeep.predict_labels_on_test_dataset() # Perform the classification analysis and label_
˓→the set dataset
print(simDeep.test_labels)
print(simDeep.test_labels_proba)
```
The assigned class and class probabilities for the test samples are now available in the output folder:

TEST\_DUMMY test\_dummy\_dataset\_dummy\_KM\_plot\_test.png test\_dummy\_dataset\_dummy\_test\_labels.tsv test\_dummy\_dataset\_KM\_plot\_training\_dataset.png test\_dummy\_dataset\_training\_set\_labels.tsv head test\_dummy\_dataset\_training\_set\_labels.tsv

And a KM plot is also constructed using the test labels

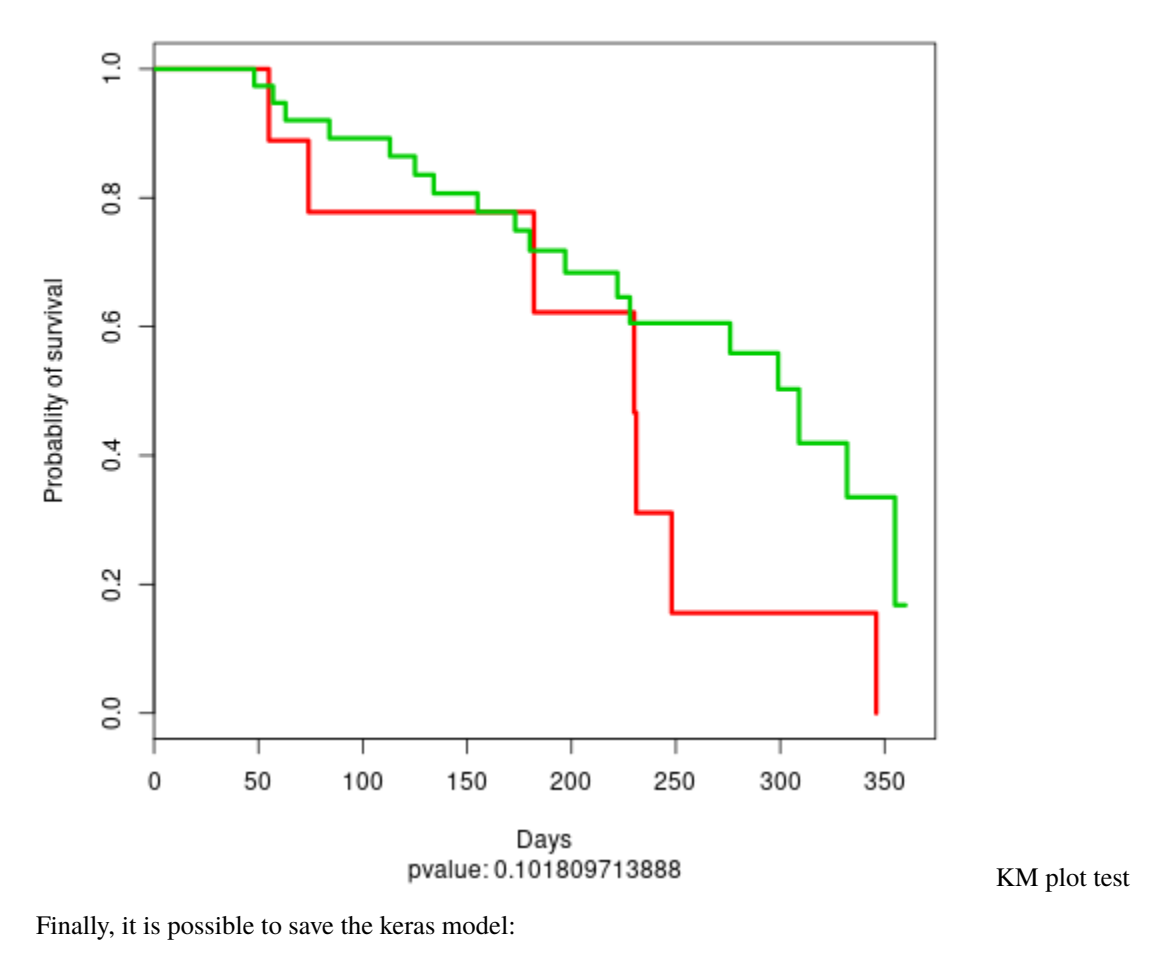

simDeep.save\_encoders('dummy\_encoder.h5')

**CHAPTER**

**THREE**

## **TUTORIAL: ENSEMBLE OF DEEPPROG MODEL**

<span id="page-16-0"></span>Secondly, we will build a more complex DeepProg model constituted of an ensemble of sub-models, each originated from a subset of the data. For that purpose, we need to use the SimDeepBoosting class:

```
from simdeep.simdeep_boosting import SimDeepBoosting
help(SimDeepBoosting)
```
Similarly, to the SimDeep class, we define our training dataset

```
# Location of the input matrices and survival file
from simdeep.config import PATH_DATA
from collections import OrderedDict
# Example tsv files
tsv_files = OrderedDict([
          ('MIR', 'mir_dummy.tsv'),
          ('METH', 'meth_dummy.tsv'),
          ('RNA', 'rna_dummy.tsv'),
])
# File with survival event
survival_tsv = 'survival_dummy.tsv'
```
## <span id="page-16-1"></span>**3.1 Instanciation**

Then, we define arguments specific to DeepProg and instanciate an instance of the class

```
project_name = 'stacked_TestProject'
epochs = 10 # Autoencoder epochs. Other hyperparameters can be fine-tuned. See the
ightharpoonupexample files
seed = 3 # random seed used for reproducibility
nb_it = 5 # This is the number of models to be fitted using only a subset of the
\rightarrowtraining data
nb_threads = 2 # These treads define the number of threads to be used to compute
˓→survival function
PATH_RESULTS = "./"
boosting = SimDeepBoosting(
```

```
nb_threads=nb_threads,
nb_it=nb_it,
split_n_fold=3,
survival_tsv=survival_tsv,
training_tsv=tsv_files,
path_data=PATH_DATA,
project_name=project_name,
path_results=PATH_RESULTS,
epochs=epochs,
seed=seed)
```
Here, we define a DeepProg model that will create 5 SimDeep instances each based on a subset of the original training dataset.the number of instance is defined by he nb\_it argument. Other arguments related to the autoencoders construction can be defined during the class instanciation, such as epochs.

# <span id="page-17-0"></span>**3.2 Fitting**

Once the model is defined we can fit it

```
# Fit the model
boosting.fit()
# Predict and write the labels
boosting.predict_labels_on_full_dataset()
```
Some output files are generated in the output folder:

```
stacked_TestProject
  stacked_TestProject_full_labels.tsv
  stacked_TestProject_KM_plot_boosting_full.png
  - stacked_TestProject_proba_KM_plot_boosting_full.png
   stacked_TestProject_test_fold_labels.tsv
  stacked_TestProject_training_set_labels.tsv
```
The inferred labels, labels probability, survival time, and event are written in the stacked\_TestProject\_full\_labels.tsv file:

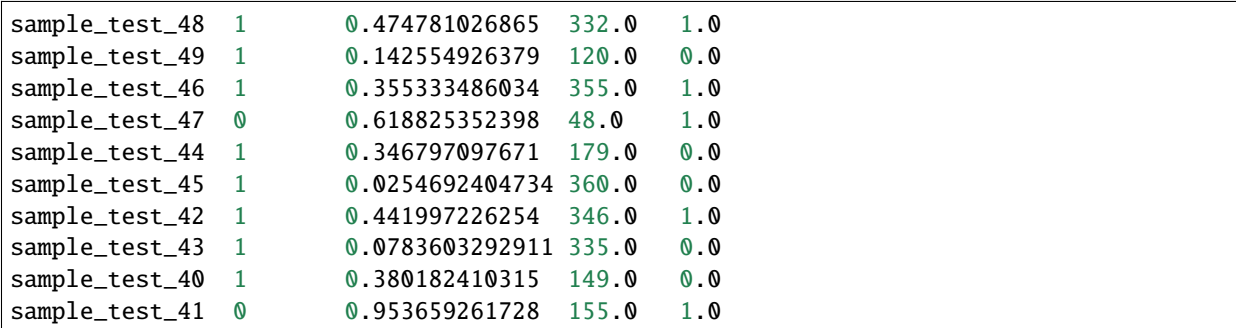

Note that the label probablity corresponds to the probability to belongs to the subtype with the lowest survival rate. Two KM plots are also generated, one using the cluster labels:

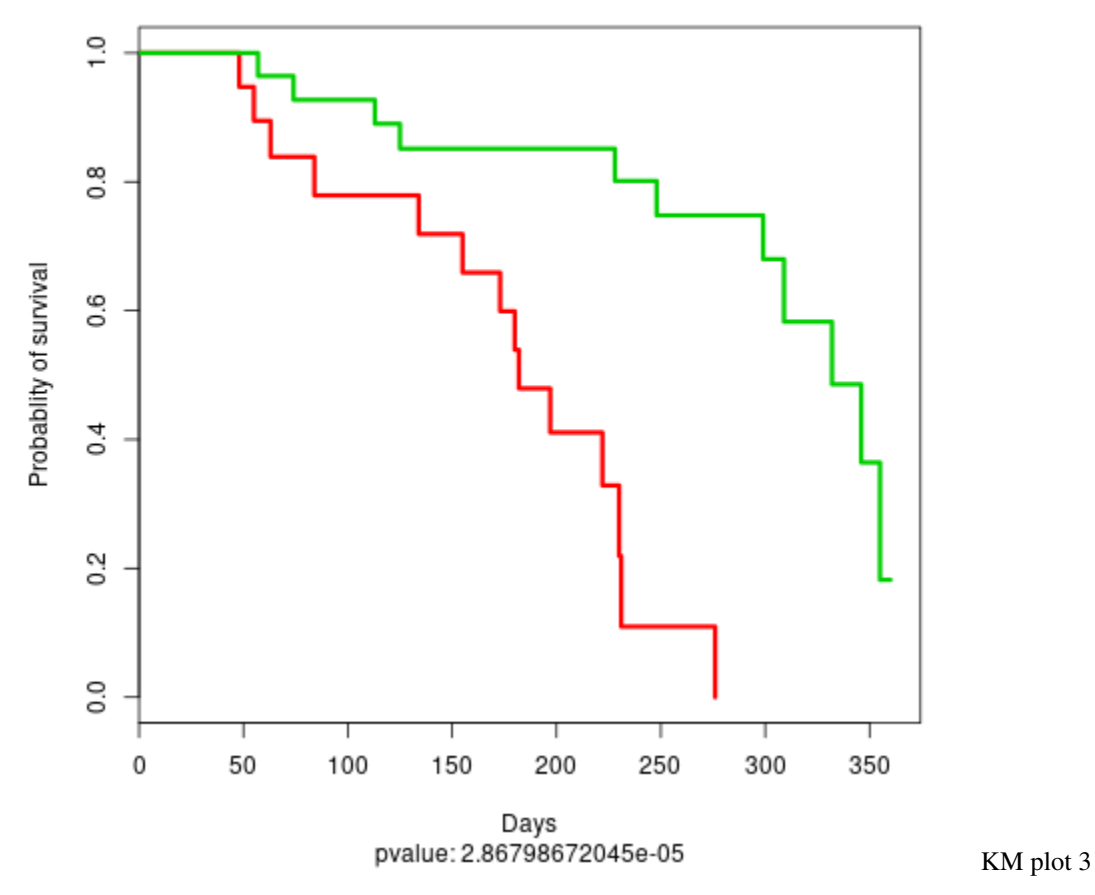

and one using the cluster label probability dichotomized:

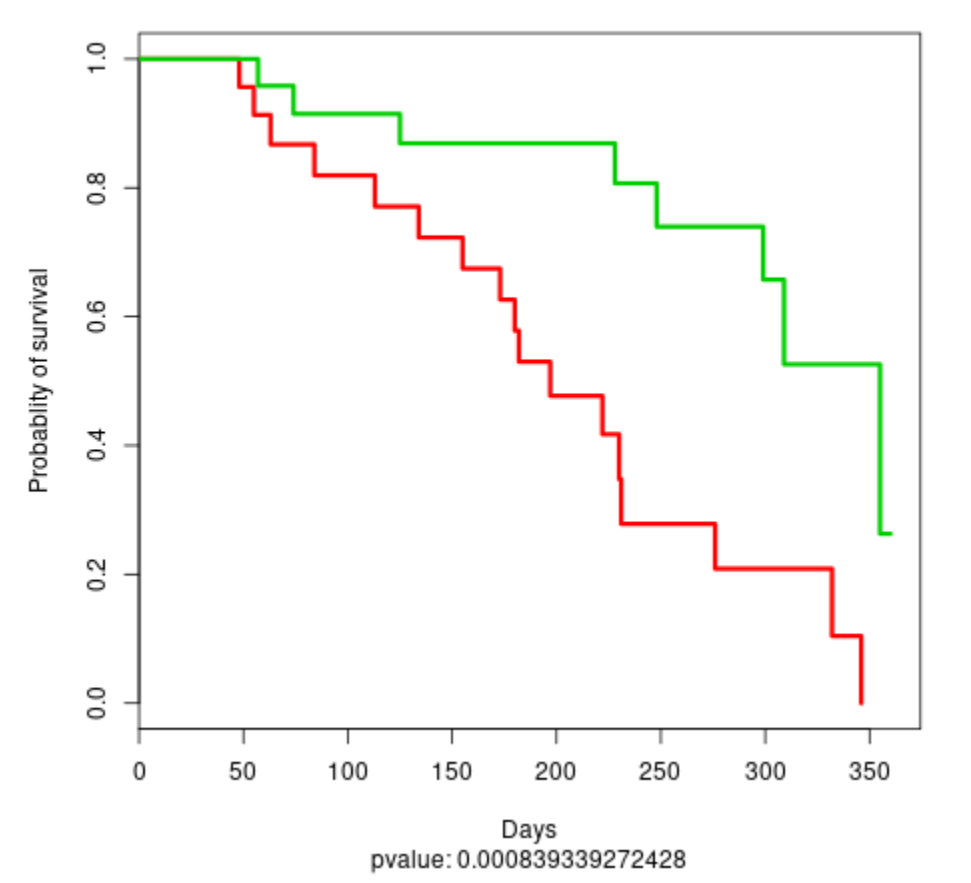

KM plot 4

We can also compute the feature importance per cluster:

```
# oOmpute the feature importance
boosting.compute_feature_scores_per_cluster()
# Write the feature importance
boosting.write_feature_score_per_cluster()
```
The results are updated in the output folder:

stacked\_TestProject - stacked\_TestProject\_features\_anticorrelated\_scores\_per\_clusters.tsv stacked\_TestProject\_features\_scores\_per\_clusters.tsv stacked\_TestProject\_full\_labels.tsv stacked\_TestProject\_KM\_plot\_boosting\_full.png stacked\_TestProject\_proba\_KM\_plot\_boosting\_full.png stacked\_TestProject\_test\_fold\_labels.tsv stacked\_TestProject\_training\_set\_labels.tsv

#### <span id="page-20-0"></span>**3.3 Evaluate the models**

DeepProg allows to compute specific metrics relative to the ensemble of models:

```
# Compute internal metrics
boosting.compute_clusters_consistency_for_full_labels()
# Collect c-index
boosting.compute_c_indexes_for_full_dataset()
# Evaluate cluster performance
boosting.evalutate_cluster_performance()
# Collect more c-indexes
boosting.collect_cindex_for_test_fold()
boosting.collect_cindex_for_full_dataset()
boosting.collect_cindex_for_training_dataset()
# See Ave. number of significant features per omic across OMIC models
boosting.collect_number_of_features_per_omic()
```
## <span id="page-20-1"></span>**3.4 Predicting on test dataset**

We can then load and evaluate a first test dataset

```
boosting.load_new_test_dataset(
    {'RNA': 'rna_dummy.tsv'}, # OMIC file of the test set. It doesnt have to be the same␣
\rightarrowas for training
    'TEST_DATA_1', # Name of the test test to be used
    'survival_dummy.tsv', # [OPTIONAL] Survival file of the test set. USeful to compute␣
˓→accuracy metrics on the test dataset
\lambda# Predict the labels on the test dataset
boosting.predict_labels_on_test_dataset()
# Compute C-index
boosting.compute_c_indexes_for_test_dataset()
# See cluster consistency
boosting.compute_clusters_consistency_for_test_labels()
```
We can load an evaluate a second test dataset

```
boosting.load_new_test_dataset(
    {'MIR': 'mir_dummy.tsv'}, # OMIC file of the test set. It doesnt have to be the same␣
\rightarrowas for training
    'TEST_DATA_2', # Name of the test test to be used
    'survival_dummy.tsv', # Survival file of the test set
\lambda# Predict the labels on the test dataset
boosting.predict_labels_on_test_dataset()
# Compute C-index
boosting.compute_c_indexes_for_test_dataset()
```

```
# See cluster consistency
boosting.compute_clusters_consistency_for_test_labels()
```
The output folder is updated with the new output files

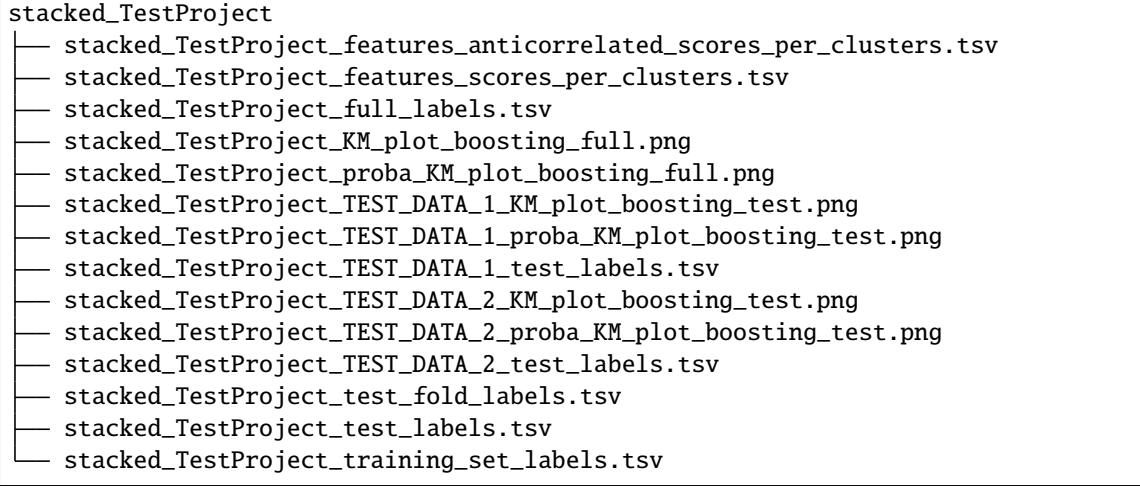

file: stacked\_TestProject\_TEST\_DATA\_1\_KM\_plot\_boosting\_test.png

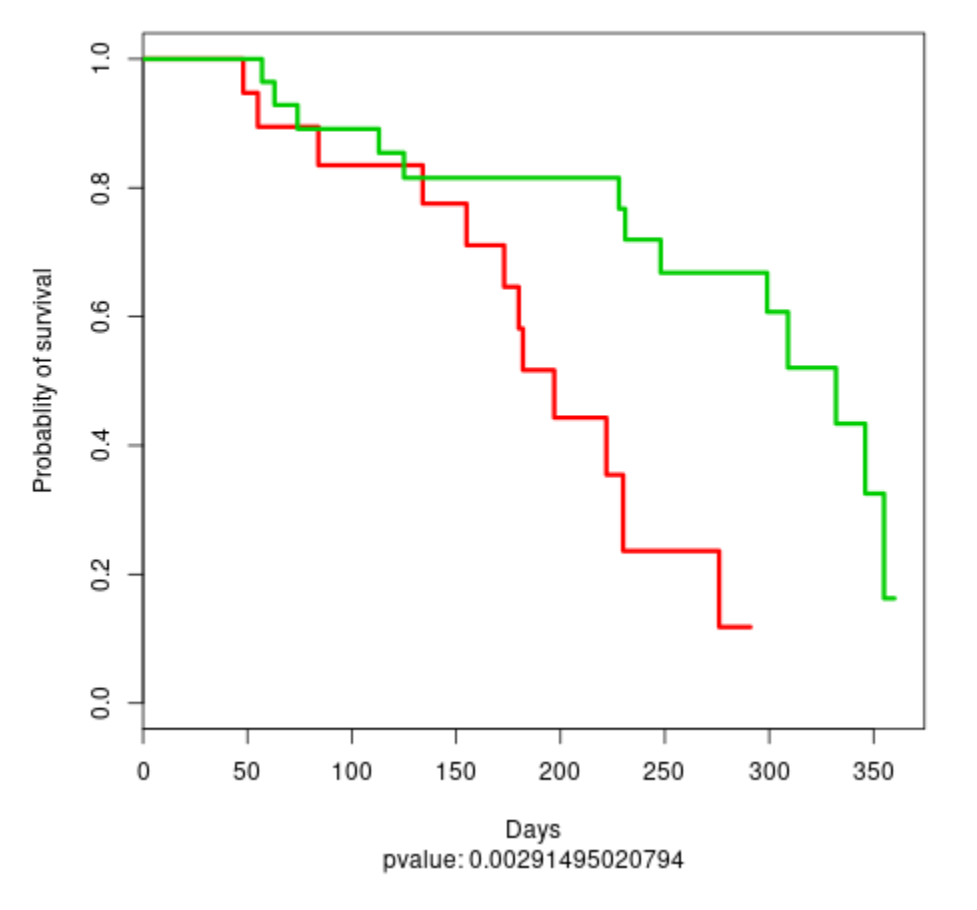

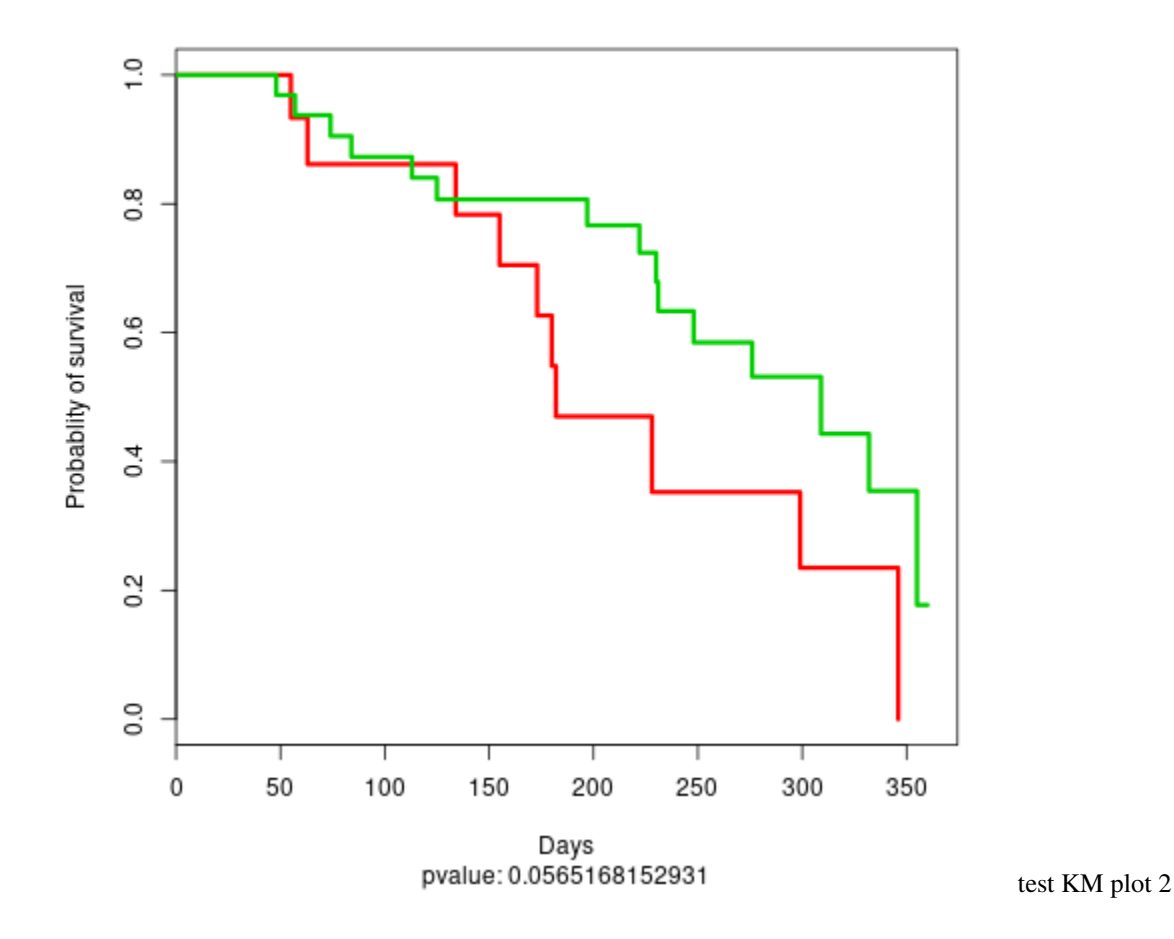

file: stacked TestProject TEST\_DATA\_2\_KM\_plot\_boosting\_test.png

# <span id="page-22-0"></span>**3.5 Distributed computation**

Because SimDeepBoosting constructs an ensemble of models, it is well suited to distribute the individual construction of each SimDeep instance. To do such a task, we implemented the use of the ray framework that allow DeepProg to distribute the creation of each submodel on different clusters/nodes/CPUs. The configuration of the nodes / clusters, or local CPUs to be used needs to be done when instanciating a new ray object with the ray [API.](https://ray.readthedocs.io/en/latest/) It is however quite straightforward to define the number of instances launched on a local machine such as in the example below in which 3 instances are used.

```
# Instanciate a ray object that will create multiple workers
import ray
ray.init(webui_host='0.0.0.0', num_cpus=3)
# More options can be used (e.g. remote clusters, AWS, memory,...etc...)
# ray can be used locally to maximize the use of CPUs on the local machine
# See ray API: https://ray.readthedocs.io/en/latest/index.html
boosting = SimDeepBoosting(
    ...
   distribute=True, # Additional option to use ray cluster scheduler
```

```
...
)
...
# Processing
...
# Close clusters and free memory
ray.shutdown()
```
## <span id="page-23-0"></span>**3.6 More examples**

More example scripts are availables in ./examples/ which will assist you to build a model from scratch with test and real data:

```
examples
create_autoencoder_from_scratch.py # Construct a simple deeprog model on the dummy␣
˓→example dataset
  - example_with_dummy_data_distributed.py # Process the dummy example dataset using ray
  - example_with_dummy_data.py # Process the dummy example dataset
  - load_3_omics_model.py # Process the example HCC dataset
```
**CHAPTER**

**FOUR**

# <span id="page-24-0"></span>**TUTORIAL: ADVANCED USAGE OF DEEPPROG MODEL**

# <span id="page-24-1"></span>**4.1 Visualisation**

Once a DeepProg model is fitted, it might be interessant to obtain different visualisations of the samples for the training or the test sets, based on new survival features inferred by the autoencoders.For that purpose, we developped two methods to project the samples into a 2D space that can be called once a SimDeepBoosting or a simDeep is fitted.

# boosting class instance fitted using the ensemble tutorial boosting.plot\_supervised\_predicted\_labels\_for\_test\_sets()

The first method transforms the OMIC matrix activities into the new survival feature space inferred by the autoencoders and projects the samples into a 2D space using PCA analysis. The figure creates a kernel density for each cluster and project the labels of the test set.

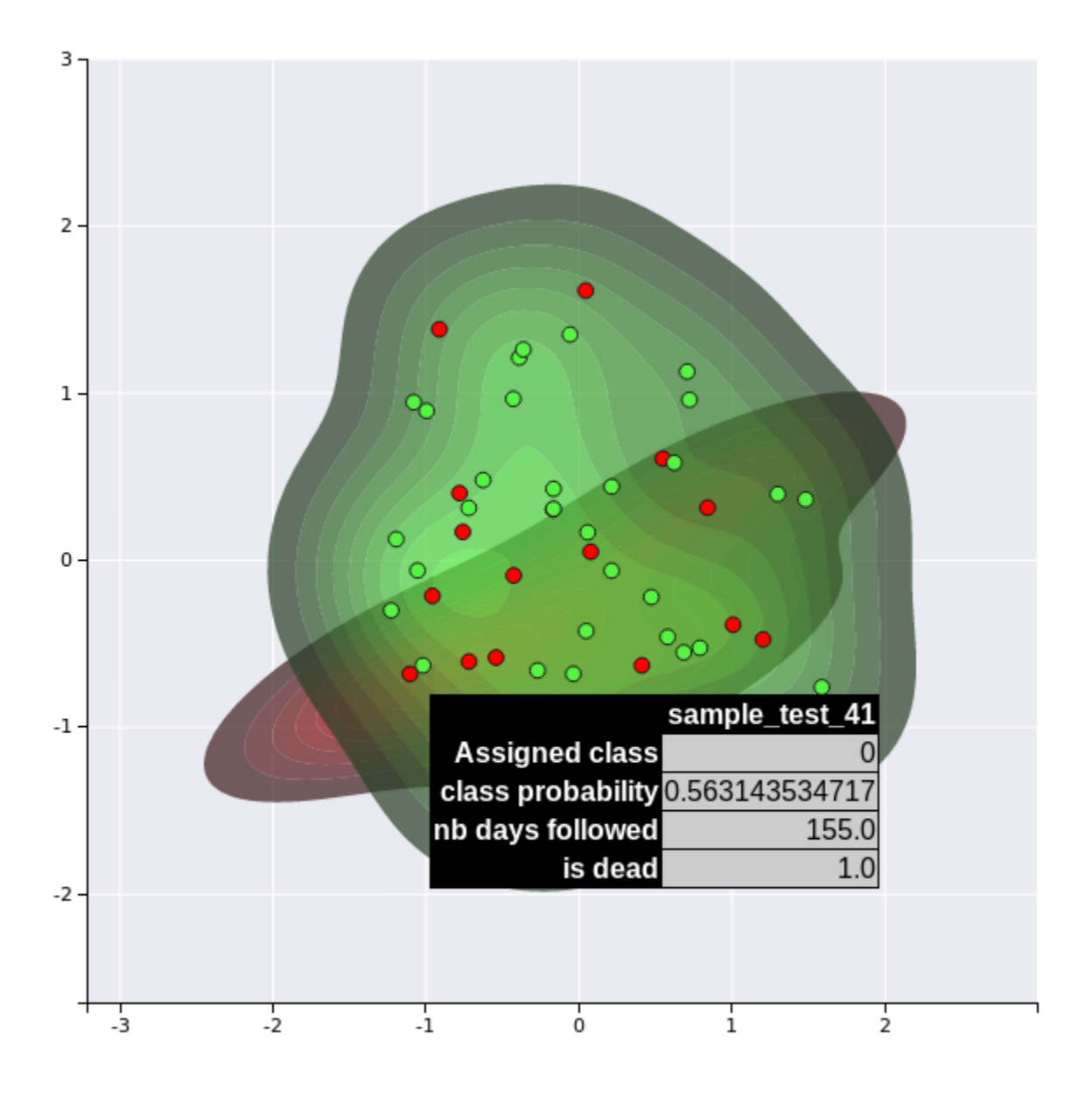

kdplot

1

A second more sophisticated method uses the new features inferred by the autoencoders to compute new features by constructing a supervised network targetting the inferred subtype labels. The new set of features are then projected into a 2D space using PCA analysis. This second method might present more efficient visualisations of the different clusters since it is uses a supervised algorithm.

boosting.plot\_supervised\_kernel\_for\_test\_sets()

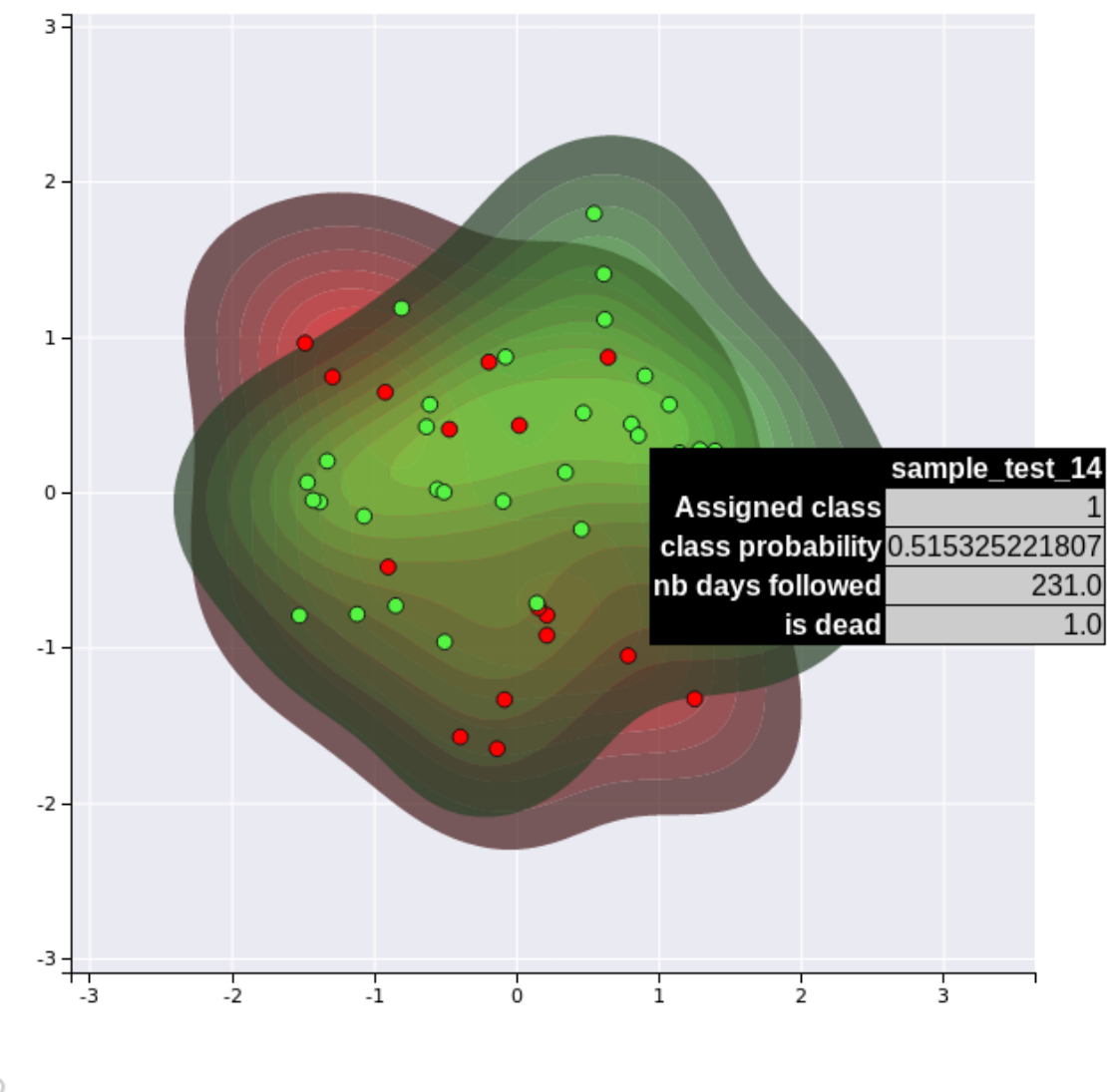

个中户

2

kdplot

Note that these visualisation are not very efficient in that example dataset, since we have only a limited number of samples (40) and features. However, they might become more useful for real datasets.

## <span id="page-27-0"></span>**4.2 Hyperparameters**

Hyperparameters can have a considerable influence on the accuracy of DeepProgs models. We set up the default hyperparameters to be used on a maximum of different datasets. However, specific datasets might require additional optimizations. Below, we are listing

#### **4.2.1 Normalisation**

DeepProg uses by default a four-step normalisation for both training and test datasets:

- 1. Selection of the top 100 features according to the variances
- 2. Rank normalisation per sample
- 3. Sample-sample Correlation similarity transformation
- 4. Rank normalisation

```
default_normalisation = {
    'NB_FEATURES_TO_KEEP': 100,
    'TRAIN_RANK_NORM': True,
    'TRAIN_CORR_REDUCTION': True,
    'TRAIN_CORR_RANK_NORM': True,
}
boosting = SimDeepBoosting(
       normalization=default_normalisation
   )
```
However, it is possible to use other normalisation using external python classes that have fit and fit\_transform methods.

```
from sklearn.preprocessing import RobustScaler
custom_norm = {
    'CUSTOM': RobustScaler,
}
boosting = SimDeepBoosting(
       normalization=custom_norm
   )
    \ddotscFinally, more alternative normalisations are proposed in the config file.
### Number of clusters
The parameters `nb_clusters` is used to define the number of partitions to produce
  `python
#Example
boosting = SimDeepBoosting(
```

```
nb_clusters=3)
boosting.fit()
```
#### **4.2.2 Clustering algorithm**

By default, DeepProg is using a gaussian mixture model from the scikit-learn library to perform clustering. The hyperparameter of the model are customisable using the mixture\_params parameter:

```
# Default params from the config file:
MIXTURE_PARAMS = {
    'covariance_type': 'diag',
    'max_iter': 1000,
    'n_init': 100
    }
boosting = SimDeepBoosting(
    mixture_params=MIXTURE_PARAMS,
    nb_clusters=3,
    cluster_method='mixture' # Default
    )
```
In addition to the gaussian mixture model, three alternative clustering approaches are available: a) kmeans, which refers to the scikit-learn KMeans class, b) coxPH which fits a L1 penalized multi-dimensional Cox-PH model and then dichotomize the samples into K groups using the predicted suvival times, and c)  $\text{coxPHMixture}$  which fit a Mixture model on the predicted survival time from the L1 penalized Cox-PH model. The L1 penalised Cox-PH model is fitted using scikit-survival CoxnetSurvivalAnalysisclass for python3 so it cannot be computed when using python 2. Finally, external clustering class instances can be used as long as they have a fit\_predict method returning an array of labels, and accepting a nb\_clusters parameter.

```
# External clustering class having fit_predict method
from sklearn.cluster.hierarchical import AgglomerativeClustering
boostingH = SimDeepBoosting(
       nb_clusters=3,
        cluster_method=AgglomerativeClustering # Default
   )
class DummyClustering:
    self __init__(self, nb_clusters):
        """ """
        self.nb_clusters
    def fit_predict(M):
        """ """
        import numpy as np
        return np.random.randint(0, self.nb_clusters, M.shape[0])
boostingDummy = SimDeepBoosting(
```
)

(continued from previous page)

```
nb_clusters=3,
cluster_method=DummyClustering # Default
```
#### **4.2.3 Choice of specific OMIC for clustering**

Not all the OMIC type needs to be used for clustering (Although they are by default). The option clustering\_omics controls which omics are used for clustering if not all. However, all the input OMICS will be used to classify new samples using the intersecting features across all the omics.

```
boosting = SimDeepBoosting(
    ...
    clustering_omics=['RNA', 'MIR'], # Only 'RNA' and 'MIR' will be used for clustering the␣
\rightarrowsamples
    ...
    )
```
#### **4.2.4 Embedding and survival features selection**

after each omic matrix is normalised, DeepProg transforms each feature matrix using by default an autoencoder network as embedding algorithm and then select the transformed features linked to survival using univariate Cox-PH models. Alternatively, DeepProg can accept any external embedding algorithm having a fit and transform method, following the scikit-learn nomenclature. For instance, PCA and fastICA classes of the scikit-learn package can be used as replacement for the autoencoder.

```
# Example using PCA as alternative embedding.
from scklearn.decomposition import PCA
boosting = SimDeepBoosting(
       nb_clusters=3,
        alternative_embedding=PCA,
   )
```
Another example is the use of the MAUI multi-omic method instead of the autoencoder

```
class MauiFitting():
   def __init__(self, **kwargs):
        "''""''"self._kwargs = kwargs
        self.{model = Mail(**kwargs)}def fit(self, matrix):
        """ """
        self.model.fit({'cat': pd.DataFrame(matrix).T})
```

```
def transform(self, matrix):
    """ """
    res = self.model.transform({'cat': pd.DataFrame(matrix).T})
    return np.asarray(res)
boosting = SimDeepBoosting(
    nb_clusters=3,
    alternative_embedding=MauiFitting,
    ...
)
```
After the embedding step, DeepProg is computing by default the individual feature contribution toward survival using univariate Cox-PH model (feature\_selection\_usage='individual'). Alternatively, DeepProg can select features linked to survival using a l1-penalized multivariate Cox-PH model (feature\_selection\_usage={'individual', 'lasso'}). Finally if the option feature\_surv\_analysis is parsed as False, DeepProg will skip the survival feature selection step.

```
# Example using l1-penalized Cox-PH for selecting new survival features.
from scklearn.decomposition import PCA
boosting = SimDeepBoosting(
       nb_clusters=3,
        feature_selection_usage='individual'lasso',
        # feature_surv_analysis=False # Not using feature selection step
        ...
   )
```
#### **4.2.5 Number of models and random splitting seed**

A DeepProg model is constructed using an ensemble of submodels following the [Bagging](https://en.wikipedia.org/wiki/Ensemble_learning#Bootstrap_aggregating_(bagging)) methodology. Each submodel is created from a random split of the input dataset. Three parameters control the creation of the random splits:

- -nb\_it <int> which defines the number of sub-models to create
- and -split\_n\_fold which controls how the dataset will be splitted for each submodel. If -split\_n\_fold=2, the input dataset will be splitted in 2 using the KFold class instance from [sciki-learn](https://scikit-learn.org/stable/modules/generated/sklearn.model_selection.KFold.html) and the training /test set size ratio will be 0.5. If -split\_n\_fold=3 the training /test set size ratio will be 3 / 2 and so on.
- The -seed parameter ensures to obtain the same random splitting for split\_n\_fold and nb\_it constant for different DeepProg instances. Different seed values can produce different performances since it creates different training datasets and is especially true when using low nb\_it (below 50). Unfortunalley, using large nb\_it such as 100 can be very computationally intensive, especially when tuning the models with other hyperparameters. However, tuning the model with small nb\_it is also OK to achieve good to optimal performances (see next section).

## <span id="page-31-0"></span>**4.3 Usage of metadata associated with patients**

DeepProg can accept an additional metadata file characterizing the individual sample (patient). These metdata can optionally be used as covariates when constructing the DeepProg models or inferring the features associated with each inferred subtypes. The metadata file should be a samples x features table with the first line as header with variable name and the first column the sample IDs. Also, the metadata file can be used to filter a subset of samples.

```
# See the example metadata table from the file: examples/data/metadata_dummy.tsv:
head examples/data/metadata_dummy.tsv
barcode sex stage
sample_test_0 M I
sample_test_1 M I
sample_test_2 M I
sample_test_3 M I
sample_test_4 M I
sample_test_5 M I
```
Each of the column features containing only numeric values will be scaled using the sklearn RobustScaler method. Each of the column having string values will be one-hot encoded using all the possible values of the given feature and stacked together.

The metadata file and the metadata usage should be configured at the instantiation of a new DeepProg instance.

```
# metadata file
OPTIONAL_METADATA = 'examples/data/metadata_dummy.tsv'
# dictionary used to filter samples based on their metadata values
# Multiple fields can be used
SUBSET_TRAINING_WITH_META = {'stage': ['I', 'II', 'III']}
boosting = SimDeepBoosting(
    survival_tsv=SURVIVAL_TSV,
    training_tsv=TRAINING_TSV,
    metadata_tsv=OPTIONAL_METADATA,
    metadata_usage='all',
    subset_training_with_meta=SUBSET_TRAINING_WITH_META,
    ...
    )
```
metadata\_usage can have different values:

- None or False: the metadata will not be used for constructing DeepProg models or computing significant features
- '"labels"': The metadata matrix will only be used as covariates when inferring the survival models from the infered clustering labels.
- "new-features": The metadata matrix will only be used as covariates when computing the survival models to infer new features linked to survival
- "test-labels": The metadata matrix will only be used as covariates when inferring the survival models from the labels obtained for the test datasets
- "all", True: use the metadata matrix for all the usages described above.

#### <span id="page-32-0"></span>**4.4 Computing cluster-specific feature signatures**

Once a DeepProg model is fitted, two functions can be used to infer the features signature of each subtype:

- compute\_feature\_scores\_per\_cluster: Perform a mann-Withney test between the expression of each feature within and without the subtype
- compute\_survival\_feature\_scores\_per\_cluster: This function computes the Log-rank pvalue after fitting an individual Cox-PH model for each of the significant features inferred by compute\_feature\_scores\_per\_cluster.

## <span id="page-32-1"></span>**4.5 R installation (Alternative to Python lifelines)**

In his first implementation, DeepProg used the R survival toolkits to fit the survival functions (cox-PH models) and compute the concordance indexes. These functions have been replaced with the python toolkits lifelines and scikitsurvival for more convenience and avoid any compatibility issue. However, differences exists regarding the computation of the c-indexes using either python or R libraries. To use the original R functions, it is necessary to install the following R libraries.

• R

)

- the R "survival" package installed.
- rpy2 3.4.4 (for python2 rpy2 can be install with: pip install rpy2==2.8.6, for python3 pip3 install rpy2==2.8.6).

```
install.packages("survival")
install.packages("glmnet")
if (!requireNamespace("BiocManager", quietly = TRUE))
    install.packages("BiocManager")
BiocManager::install("survcomp")
```
Then, when instantiating a SimDeep or a SimDeepBoosting object, the option use\_r\_packages needs to be set to True.

```
boosting = SimDeepBoosting(
...
    use_r_packages=True,
...
```
## <span id="page-32-2"></span>**4.6 Save / load models**

#### **4.6.1 Save /load the entire model**

Despite dealing with very voluminous data files, Two mechanisms exist to save and load dataset. First the models can be entirely saved and loaded using dill (pickle like) libraries.

```
from simdeep.simdeep_utils import save_model
from simdeep.simdeep_utils import load_model
```

```
# Save previous boosting model
```

```
save_model(boosting, "./test_saved_model")
# Delete previous model
del boosting
# Load model
boosting = load_model("TestProject", "./test_saved_model")
boosting.predict_labels_on_full_dataset()
```
See an example of saving/loading model in the example file:  $load\_and\_save\_models.py$ 

#### **4.6.2 Save / load models from precomputed sample labels**

However, this mechanism presents a huge drawback since the models saved can be very large (all the hyperparameters/matrices. . . etc. . . are saved). Also, the equivalent dependencies and DL libraries need to be installed in both the machine computing the models and the machine used to load them which can lead to various errors.

A second solution is to save only the labels inferred for each submodel instance. These label files can then be loaded into a new DeepProg instance that will be used as reference for building the classifier.

```
# Fitting a model
boosting.fit()
# Saving individual labels
boosting.save_test_models_classes(
   path_results=PATH_PRECOMPUTED_LABELS # Where to save the labels
   )
boostingNew = SimDeepBoosting(
        survival_tsv=SURVIVAL_TSV, # Same reference training set for `boosting` model
        training_tsv=TRAINING_TSV, # Same reference training set for `boosting` model
        path_data=PATH_DATA,
        project_name=PROJECT_NAME,
        path_results=PATH_DATA,
        distribute=False, # Option to use ray cluster scheduler (True or False)
   )
boostingNew.fit_on_pretrained_label_file(
   labels_files_folder=PATH_PRECOMPUTED_LABELS,
    file_name_regex="*.tsv")
boostingNew.predict_labels_on_full_dataset()
```
**FIVE**

## <span id="page-34-0"></span>**TUTORIAL: USE DEEPPROG FROM THE DOCKER IMAGE**

We created a docker image with deepprog python dependencies installed. The docker image (opoirion/ deepprog\_docker:v1) can be downloaded using docker pull and used to analyse a multi-omic dataset. Alternatively, DeepProg image can be installed using the Singularity container engine.

#### <span id="page-34-1"></span>**5.1 Installation with docker or harmony**

Docker or [Singularity](https://sylabs.io/guides/3.0/user-guide/installation.html) needs to be installed first.

```
# Using docker
docker pull opoirion/deepprog_docker:v1
# Using Singularity
singularity pull docker://opoirion/deepprog_docker:v1
# After singularity finishing pulling he image, A SIF image (deeprog_docker_v1.sif)␣
˓→should have been created within the local folder
```
The version of the package installed correspond to the versions described in the requirements\_tested.txt. Thus, they are NOT the most up to date python packages, especially regarding the ray installed package (installed version is 0.8.4). Since ray is used to configure the nodes, memories, CPUs when distributing DeepProg in a cluster, the API to use might differ with the most up-to-date ray API.

## <span id="page-34-2"></span>**5.2 Alternative Image with R libraries**

We also created a docker image containing R and the survival R dependencies (survival, survcomp, and glmnet) installed. This image can be used with the option use\_r\_packages=True. However, this version is signficantly larger (1.3GiG) to install.

```
# Using alternative docker image with R libraries installed
docker pull opoirion/deepprog_docker:RVersion1
# Using Singularity
singularity pull docker://opoirion/deepprog_docker:RVersion1
```
## <span id="page-35-0"></span>**5.3 Usage (Docker)**

the docker container needs to have access to three folders:

- 1. the input folder containing the matrices and the survival data
- 2. the output folder where will be generated the output file
- 3. the folder containing the DeepProg python code to launch

```
docker run \
```

```
-v <ABSOLUTE PATH FOR INPUT DATA>:/input \
-v <ABSOLUTE PATH FOR OUTPUT DATA>:/output \
-v <ABSOLUTE PATH FOR THE SCRIPT>:/code \
 --rm \searrow # remove the container once the computation is finished
 --name greedy_beaver \setminus # Name of the temporary docker process to create
 deepprog_docker \setminus # name of the DeepProg docker image to invoke
python3.8 /code/<NAME OF THE PYTHON SCRIPT FILE>
```
#### <span id="page-35-1"></span>**5.4 Example**

1. Create three folders for input, output, and scripts

```
cd $HOME
mkdir local_input
mkdir local_output
mkdir local_code
```
1. Go to local\_input and download the matrices and survival data from the STAD cancer here http:// ns102669.ip-147-135-37.us/DeepProg/matrices/STAD/

```
cd local_input
wget http://ns102669.ip-147-135-37.us/DeepProg/matrices/STAD/meth_mapped_STAD.tsv
wget http://ns102669.ip-147-135-37.us/DeepProg/matrices/STAD/mir_mapped_STAD.tsv
wget http://ns102669.ip-147-135-37.us/DeepProg/matrices/STAD/rna_mapped_STAD.tsv
wget http://ns102669.ip-147-135-37.us/DeepProg/matrices/STAD/surv_mapped_STAD.tsv
```
1. Go to local\_code and open a text editor to create the following script named processing\_STAD.py

```
### script: processing_STAD.py
# Import DeepProg class
from simdeep.simdeep_boosting import SimDeepBoosting
# Defining global variables for input and output paths the mounted folder from the␣
ightharpoonupdocker image
PATH_DATA = '/input/' # virtual folder. If using Singularity, This should be the
˓→existing path on the machine
PATH_RESULTS = '/output/' # virtual folder If using Singularity, This should be the␣
ightharpoonupexisting path on the machine
```
(continues on next page)

# Defining a main function
```
def main():
    "''"''"processing of STAD multiomic cancer
    "" "
    #Downloaded matrix files
   TRAINING_TSV = \{'RNA': 'rna_mapped_STAD.tsv',
        'METH': 'meth_mapped_STAD.tsv',
        'MIR': 'mir_mapped_STAD.tsv'
       }
    #survival file
   SURVIVAL_TSV = 'surv_mapped_STAD.tsv'
   # survival flag
   survival_flag = {'patient_id': 'SampleID', 'survival': 'time','event': 'event'}
    # output folder name
   OUTPUT_NAME = 'STAD_docker'
   PROJECT_NAME = 'STAD_docker'
    # Import ray, the library that will distribute our model computation accros␣
˓→different nodes
   import ray
   ray.init(
        webui_host='127.0.0.1', # This option is required when using ray from the docker
\rightarrowimage
       num_cpus=10 #
        \mathcal{L}# Random seed defining how the input dataset will be split
   SEED = 3# Number of DeepProg submodels to create
   nb\_it = 10EPOCHS = 10boosting = SimDeepBoosting(
       nb_it=nb_it,
        split_n_fold=3,
        survival_flag=survival_flag,
        survival_tsv=SURVIVAL_TSV,
        training_tsv=TRAINING_TSV,
       path_data=PATH_DATA,
       project_name=PROJECT_NAME,
       path_results=PATH_RESULTS,
        epochs=EPOCHS,
        distribute=True, # Option to use ray cluster scheduler
        seed=SEED)
    # Fit the model
```

```
boosting.fit()
    # Save the labels of each submodels
   boosting.save_models_classes()
   boosting.save_cv_models_classes()
    # Predict labels on the full (trainings + cv splits) datasets
   boosting.predict_labels_on_full_dataset()
    # Compute consistency
   boosting.compute_clusters_consistency_for_full_labels()
    # Performance indexes
   boosting.evalutate_cluster_performance()
   boosting.collect_cindex_for_test_fold()
   boosting.collect_cindex_for_full_dataset()
    # Feature scores
   boosting.compute_feature_scores_per_cluster()
   boosting.collect_number_of_features_per_omic()
   boosting.write_feature_score_per_cluster()
   # Close clusters and free memory
   ray.shutdown()
# Excecute main function if this file is launched as a script
if name == ' main ':main()
```
1. After saving this script, we are now ready to launch DeepProg using the docker image:

```
docker run \
    -v ~/local_input:/input \
     -v \sim /local\_output:/output \
     -v ~/local_code:/code \
     --rm \ \--name greedy_beaver \
     deepprog_docker \
     python3.8 /code/processing_STAD.py
```
1. After the execution, a new output folder inside ~/local\_output should have been created

```
ls ~/local_output/'STAD_docker
# Output
-rw-r--r-- 1 root root 22K Mar 30 07:37 STAD_docker_KM_plot_boosting_full.pdf
-rw-r--r-- 1 root root 830K Mar 30 07:37 STAD_docker_features_anticorrelated_scores_per_
˓→clusters.tsv
-rw-r--r-- 1 root root 812K Mar 30 07:37 STAD_docker_features_scores_per_clusters.tsv
-rw-r--r-- 1 root root 16K Mar 30 07:37 STAD_docker_full_labels.tsv
-rw-r--r-- 1 root root 22K Mar 30 07:37 STAD_docker_proba_KM_plot_boosting_full.pdf
drwxr-xr-x 2 root root 4.0K Mar 30 07:37 saved_models_classes
drwxr-xr-x 2 root root 4.0K Mar 30 07:37 saved_models_cv_classes
```
# **5.5 Usage (Singularity)**

Contrary to Docker, Singularity does not require to mount a specific volume for data sharing and

Then, the DeepProg docker can be invoked using the following command

```
singularity run \
     deepprog_docker_v1.sif \setminus # Path toward the downlaoded Singularity SIF image
     python3.8 <PYTHON SCRIPT>
```
If we want to use the example script processing\_STAD.py described above with singularity, we just need to replace PATH\_DATA and PATH\_RESULTS with the paths on the machine.

1. the same methodology should be followed for adding more analyses, such as predicting a test dataset, embedding, or perform a hyperparameter tuning. Also, a better description of DeepProg different options is available in the other section of this tutorial

## **CASE STUDY: ANALYZING TCGA HCC DATASET**

In this example, we will use the RNA-Seq, miRNA, and DNA Methylation datsets from the TCGA HCC cancer dataset to perform subtype detection, identify subtype specific features, and fit supervised model that we will use to project the HCC samples using only the RNA-Seq OMIC layer. This real case dataset is available directly inside the data folder from the package.

## **6.1 Dataset preparation**

First, locate the data folder and the compressed matrices:

data meth.tsv.gz mir.tsv.gz rna.tsv.gz survival.tsv

Go to that folder (**cd ./data/**) and decompress these files using gzip -d \*.gz. Now, go back to the main folder (**cd ../**), and we are ready to instanciate a DeepProg instance.

```
from simdeep.simdeep_boosting import SimDeepBoosting
from simdeep.config import PATH_THIS_FILE
from collections import OrderedDict
from os.path import isfile
# specify your data path
path_data = \cdot./data/'
assert(isfile(path_data + "/meth.tsv"))
assert(isfile(path_data + "/rna.tsv"))
assert(isfile(path_data + "/mir.tsv"))
tsv_files = OrderedDict([
    ('MIR', 'mir.tsv'),
    ('METH', 'meth.tsv'),
    ('RNA', 'rna.tsv'),
])
# The survival file located also in the same folder
survival_tsv = 'survival.tsv'
```

```
assert(isfile(path_data + "survival.tsv"))
# More attributes
PROJECT_NAME = 'HCC_dataset' # Name
EPOCHS = 10 # autoencoder fitting epoch
SEED = 10045 # random seed
nb_it = 10 # Number of submodels to be fitted
nb_threads = 2 # Number of python threads used to fit survival model
```
We need also to specify the columns to use from the survival file:

head data/survival.tsv

```
Samples days event
TCGA.2V.A95S.01 0 0
TCGA.2Y.A9GS.01 724 1
TCGA.2Y.A9GT.01 1624 1
TCGA.2Y.A9GU.01 1939 0
TCGA.2Y.A9GV.01 2532 1
TCGA.2Y.A9GW.01 1271 1
TCGA.2Y.A9GX.01 2442 0
TCGA.2Y.A9GY.01 757 1
TCGA.2Y.A9GZ.01 848 1
```

```
survival_flag = \{'patient_id': 'Samples',
    'survival': 'days',
    'event': 'event'}
```
Now we define a ray instance to distribute the fitting of the submodels

```
import ray
ray.init(webui_host='0.0.0.0', num_cpus=3)
```
# **6.2 Model fitting**

We are now ready to instanciate a DeepProg instance and to fit a model

```
# Instanciate a DeepProg instance
boosting = SimDeepBoosting(
   nb_threads=nb_threads,
   nb_it=nb_it,
   split_n_fold=3,
   survival_tsv=survival_tsv,
   training_tsv=tsv_files,
   path_data=path_data,
   project_name=PROJECT_NAME,
   path_results=path_data,
```

```
epochs=EPOCHS,
    survival_flag=survival_flag,
    distribute=True,
    seed=SEED)
boosting.fit()
# predict labels of the training
boosting.predict_labels_on_full_dataset()
boosting.compute_clusters_consistency_for_full_labels()
boosting.evalutate_cluster_performance()
boosting.collect_cindex_for_test_fold()
boosting.collect_cindex_for_full_dataset()
boosting.compute_feature_scores_per_cluster()
boosting.write_feature_score_per_cluster()
```
# **6.3 Visualisation and analysis**

We should obtain subtypes with very significant survival differences, as we can see in the results located in the results folder

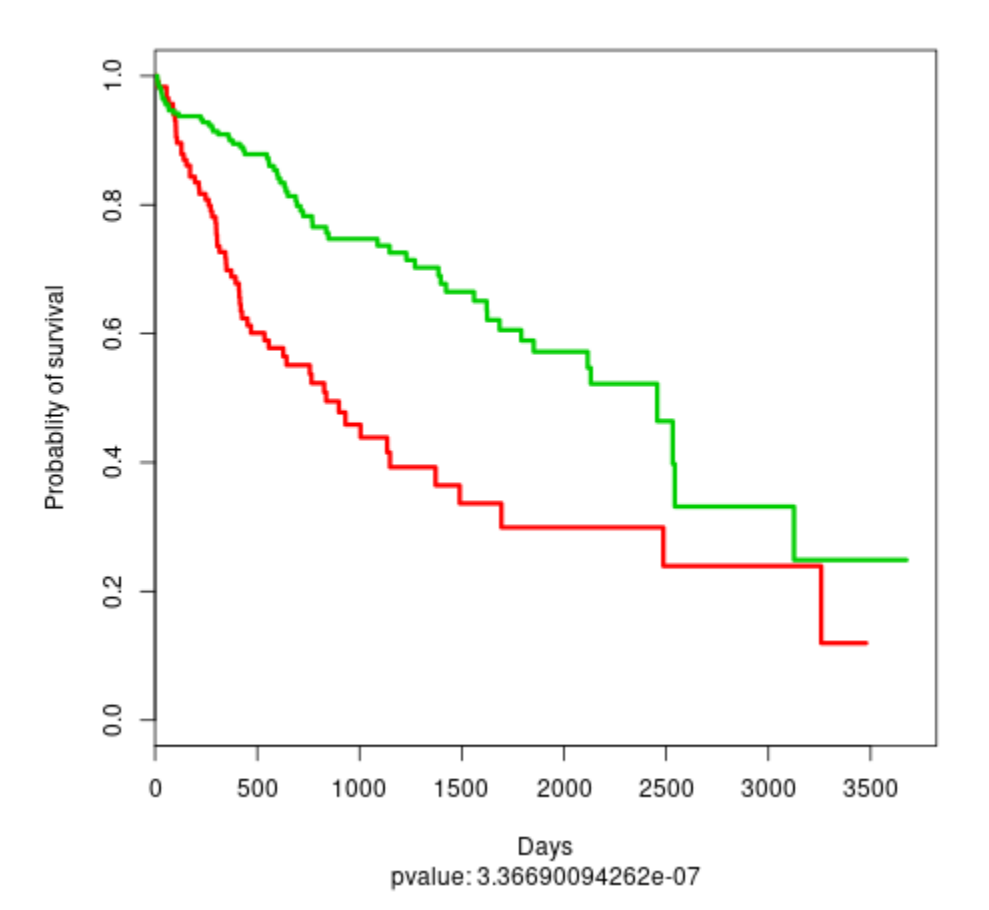

HCC KM plot

Now we might want to project the training samples using only the RNA-Seq layer

```
boosting.load_new_test_dataset(
    {'RNA': 'rna.tsv'},
    'test_RNA_only',
    survival_tsv,
)
boosting.predict_labels_on_test_dataset()
boosting.compute_c_indexes_for_test_dataset()
boosting.compute_clusters_consistency_for_test_labels()
```
We can use the visualisation functions to project our samples into a 2D space

```
# Experimental method to plot the test dataset amongst the class kernel densities
boosting.plot_supervised_kernel_for_test_sets()
boosting.plot_supervised_predicted_labels_for_test_sets()
```
Results for unsupervised projection

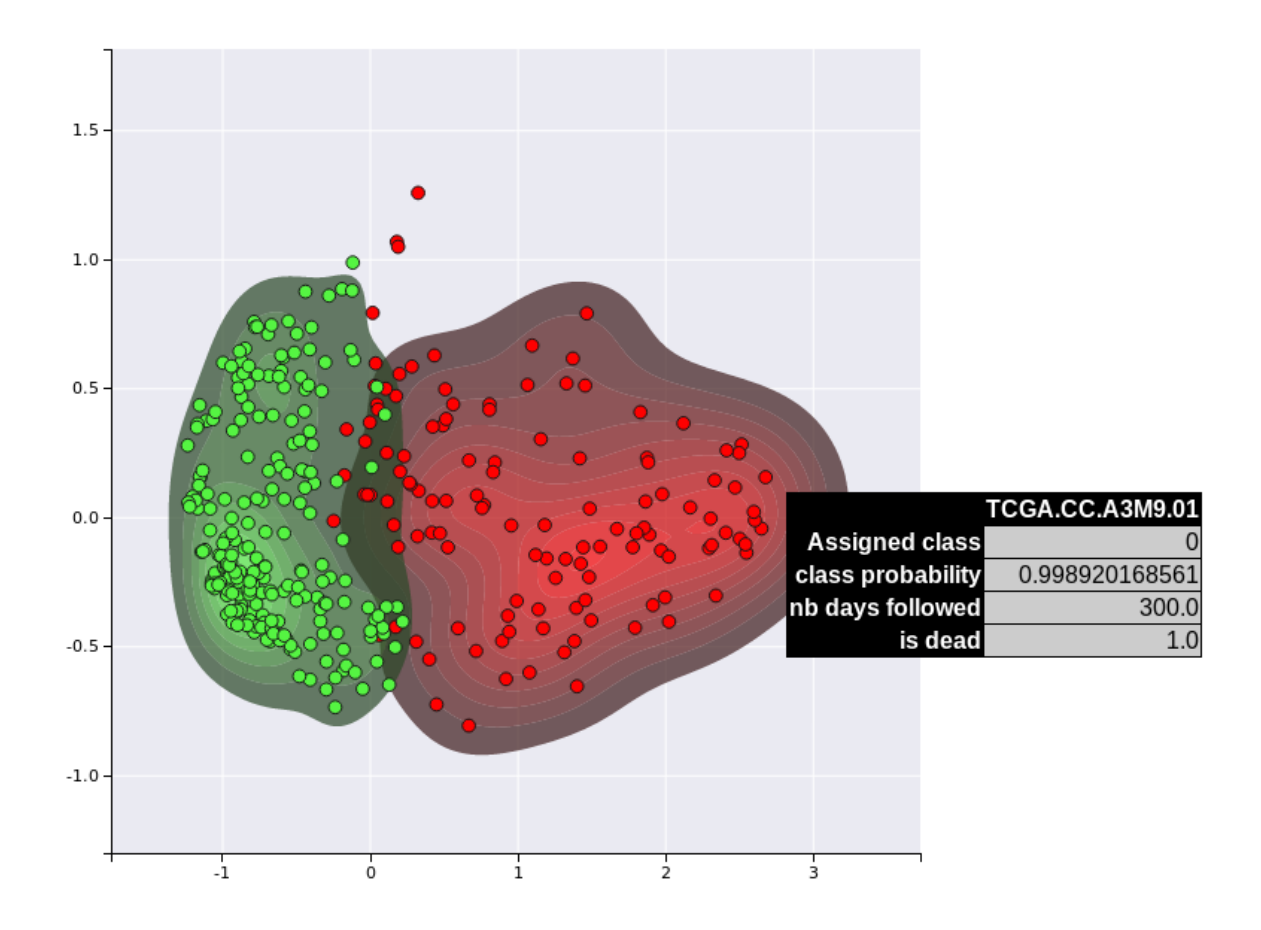

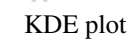

Results for supervised projection

Unsupervised

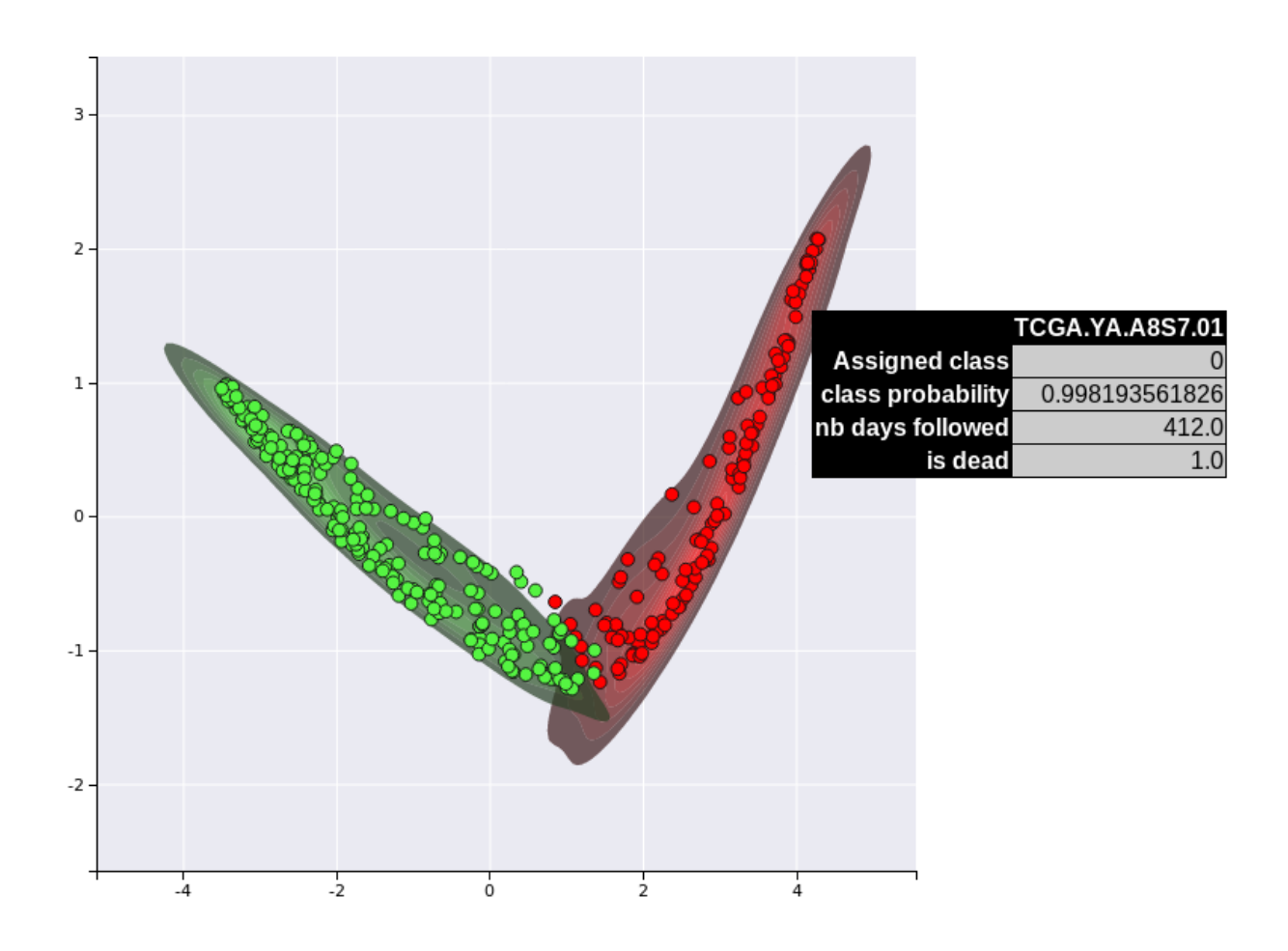

KDE plot

Supervised

### **SEVEN**

## **TUTORIAL: TUNING DEEPPROG**

DeepProg can accept various alernative hyperparameters to fit a model, including alterative clustering, normalisation, embedding, choice of autoencoder hyperparameters, use/restrict embedding and survival selection, size of holdout samples, ensemble model merging criterion. Furthermore it can accept external methods to perform clustering / normalisation or embedding. To help ones to find the optimal combinaisons of hyperparameter for a given dataset, we implemented an optional hyperparameter search module based on sequencial-model optimisation search and relying on the [tune](https://docs.ray.io/en/master/tune.html) and [scikit-optimize](https://scikit-optimize.github.io/stable/) python libraries. The optional hyperparameter tuning will perform a non-random itertive grid search and will select each new set of hyperparameters based on the performance of the past iterations. The computation can be entirely distributed thanks to the ray interace (see above).

A DeepProg instance depends on a lot of hyperparameters. Most important hyperparameters to tune are:

- The combination of -nb\_it (Number of sumbmodels), -split\_n\_fold (How each submodel is randomly constructed) and -seed (random seed).
- The number of clusters -nb\_clusters
- The clustering algorithm (implemented: kmeans, mixture, coxPH, coxPHMixture)
- The preprocessing normalization (-normalization option, see Tutorial: Advanced usage of DeepProg model)
- The embedding used (alternative\_embedding option)
- The way of creating the new survival features (-feature\_selection\_usage option)

## **7.1 A first example**

A first example of tuning is available in the [example](../../../examples/example_hyperparameters_tuning.py) folder (example\_hyperparameters\_tuning.py). The first part of the script defines the array of hyperparameters to screen. An instance of SimdeepTuning is created in which the output folder and the project name are defined.

```
from simdeep.simdeep_tuning import SimDeepTuning
# AgglomerativeClustering is an external class that can be used as
# a clustering algorithm since it has a fit_predict method
from sklearn.cluster.hierarchical import AgglomerativeClustering
# Array of hyperparameters
args_to_optime = {'seed': [100, 200, 300, 400],
    'nb_clusters': [2, 3, 4, 5],
```

```
'cluster_method': ['mixture', 'coxPH', 'coxPHMixture',
                       AgglomerativeClustering],
    'use_autoencoders': (True, False),
    'class_selection': ('mean', 'max'),
}
tuning = SimDeepTuning(
   args_to_optimize=args_to_optimize,
   nb_threads=nb_threads,
   survival_tsv=SURVIVAL_TSV,
   training_tsv=TRAINING_TSV,
   path_data=PATH_DATA,
   project_name=PROJECT_NAME,
   path_results=PATH_DATA,
)
```
The SimDeepTuning module requires the use of the ray and tune python modules.

ray.init(webui\_host='0.0.0.0', )

### **7.1.1 SimDeepTuning hyperparameters**

- num\_samples is the number of experiements
- distribute\_deepprog is used to further distribute each DeepProg instance into the ray framework. If set to True, be sure to either have a large number of CPUs to use and/or to use a small number of max\_concurrent (which is the number of concurrent experiments run in parallel). iterations is the number of iterations to run for each experiment (results will be averaged).

DeepProg can be tuned using different objective metrics:

- "log\_test\_fold\_pvalue": uses the stacked *out of bags*samples (survival and labels) to predict the -log10(logrank Cox-PH pvalue)
- "log\_full\_pvalue": minimizes the Cox-PH log-rank pvalue of the model (This metric can lead to overfitting since it relies on all the samples included in the model)
- "test\_fold\_cindex": Maximizes the mean c-index of the test folds.
- "cluster\_consistency": Maximizes the adjusted Rand scores computed for all the model pairs. (Higher values imply stable clusters)

```
tuning.fit(
    # We will use the holdout samples Cox-PH pvalue as objective
   metric='log_test_fold_pvalue',
   num_samples=35,
   # Experiment run concurently using ray as dispatcher
   max_concurrent=2,
   # In addition, each deeprog model will be distributed
   distribute_deepprog=True,
   iterations=1)
# We recommend using large `max_concurrent` and distribute_deepprog=True
```

```
# when a large number CPUs and large RAMs are availables
# Results
table = tuning.get_results_table()
print(table)
```
## **7.2 Tuning using one or multiple test datasets**

The computation of labels and the associate metrics from external test datasets can be included in the tuning workflowand be used as objective metrics. Please refers to [example](../../../examples/example_hyperparameters_tuning_with_dataset.py) folder (see example\_hyperparameters\_tuning\_with\_dataset.py).

Let's define two dummy test datasets:

```
# We will use the methylation and the RNA value as test datasets
test_datasets = \{'testdataset1': ({'METH': 'meth_dummy.tsv'}, 'survival_dummy.tsv')
    'testdataset2': ({RNA: rna_dummy.tsv'}, 'survival_dummy.tsv')
}
```
We then include these two datasets when instanciating the SimDeepTuning instance:

```
tuning = SimDeepTuning(args_to_optimize=args_to_optimize,
    test_datasets=test_datasets,
    survival_tsv=SURVIVAL_TSV,
    training_tsv=TRAINING_TSV,
    path_data=PATH_DATA,
    project_name=PROJECT_NAME,
    path_results=PATH_DATA,
)
```
and Finally fits the model using a objective metric accounting for the test datasets:

- "log\_test\_pval" maximizes the sum of the -log10(log-rank Cox-PH pvalue) for each test dataset
- "test\_cindex" maximizes the mean on the test C-indexes
- "sum\_log\_pval" maximizes the sum of the model -log10(log-rank Cox-PH pvalue) with all the test datasets p-value
- "mix\_score": maximizes the product of "sum\_log\_pval", "cluster\_consistency", "test\_fold\_cindex"

```
tuning.fit(
   metric='log_test_pval',
   num_samples=10,
    distribute_deepprog=True,
   max_concurrent=2,
    # iterations is usefull to take into account the DL parameter fitting variations
    iterations=1,
)
```

```
table = tuning.get_results_table()
tuning.save_results_table()
```
# **7.3 Results**

The results will be generated in the path\_results folder and one results folder per experiement will be generated. The report of all the experiements and metrics will be written in the result tables generated in the path\_results folder. Once a model achieve satisfactory performance, it is possible to directly use the model by loading the generated labels with the fit\_on\_pretrained\_label\_file API (see the section Save / load models from precomputed sample labels)

# **7.4 Recommendation**

- According to the number of the size N of the hyperparameter array(e.g. the number of combination ), it is recommanded to perform at least more than sqrt(N) experiment but a higher N will always allow to explore a higher hyperparameter space and increase the performance.
- seed is definitively a hyperparameter to screen, especially for small number of models nb\_its (less than 50). It is recommanded to at least screen for 8-10 different seed when using nb\_it < 20
- Please, test you configuration using a small num\_samples first

## **EIGHT**

# **LICENSE**

### # PolyForm Perimeter License 1.0.0

Copyright (c) 2020 Poirion

[<https://polyformproject.org/licenses/perimeter/1.0.0>](https://polyformproject.org/licenses/perimeter/1.0.0)

### ## Acceptance

In order to get any license under these terms, you must agree to them as both strict obligations and conditions to all your licenses.

### ## Copyright License

The licensor grants you a copyright license for the software to do everything you might do with the software that would otherwise infringe the licensor's copyright in it for any permitted purpose. However, you may only distribute the software according to [Distribution License](#distribution-license) and make changes or new works based on the software according to [Changes and New Works License](#changes-and-new-works-license).

### ## Distribution License

The licensor grants you an additional copyright license to distribute copies of the software. Your license to distribute covers distributing the software with changes and new works permitted by [Changes and New Works License](#changes-and-new-works-license).

### ## Notices

You must ensure that anyone who gets a copy of any part of the software from you also gets a copy of these terms or the URL for them above, as well as copies of any plain-text lines beginning with *Required Notice:* that the licensor provided with the software. For example:

> Required Notice: Copyright Yoyodyne, Inc. [\(http://example.com\)](http://example.com)

### ## Changes and New Works License

The licensor grants you an additional copyright license to make changes and new works based on the software for any permitted purpose.

## Patent License

The licensor grants you a patent license for the software that covers patent claims the licensor can license, or becomes able to license, that you would infringe by using the software.

## Noncompete

Any purpose is a permitted purpose, except for providing to others any product that competes with the software.

### ## Competition

If you use this software to market a product as a substitute for the functionality or value of the software, it competes with the software. A product may compete regardless how it is designed or deployed. For example, a product may compete even if it provides its functionality via any kind of interface (including services, libraries or plug-ins), even if it is ported to a different platforms or programming languages, and even if it is provided free of charge.

### ## Fair Use

You may have "fair use" rights for the software under the law. These terms do not limit them.

### ## No Other Rights

These terms do not allow you to sublicense or transfer any of your licenses to anyone else, or prevent the licensor from granting licenses to anyone else. These terms do not imply any other licenses.

### ## Patent Defense

If you make any written claim that the software infringes or contributes to infringement of any patent, your patent license for the software granted under these terms ends immediately. If your company makes such a claim, your patent license ends immediately for work on behalf of your company.

### ## Violations

The first time you are notified in writing that you have violated any of these terms, or done anything with the software not covered by your licenses, your licenses can nonetheless continue if you come into full compliance with these terms, and take practical steps to correct past violations, within 32 days of receiving notice. Otherwise, all your licenses end immediately.

### ## No Liability

**\*As far as the law allows, the software comes as is, without any warranty or condition, and the licensor will not be liable to you for any damages arising out of these terms or the use or nature of the software, under any kind of legal claim.\***

### ## Definitions

The **licensor** is the individual or entity offering these terms, and the **software** is the software the licensor makes available under these terms.

A **product** can be a good or service, or a combination of them.

**You** refers to the individual or entity agreeing to these terms.

**Your company** is any legal entity, sole proprietorship, or other kind of organization that you work for, plus all organizations that have control over, are under the control of, or are under common control with that organization. **Control** means ownership of substantially all the assets of an entity, or the power to direct its management and policies by vote, contract, or otherwise. Control can be direct or indirect.

**Your licenses** are all the licenses granted to you for the software under these terms.

**Use** means anything you do with the software requiring one of your licenses.

## **NINE**

## **SIMDEEP PACKAGE**

## **9.1 Submodules**

## **9.2 simdeep.config module**

## **9.3 simdeep.coxph\_from\_r module**

simdeep.coxph\_from\_r.c\_index(*values*, *isdead*, *nbdays*, *values\_test*, *isdead\_test*, *nbdays\_test*, *isfactor=False*, *use\_r\_packages=False*, *seed=None*)

simdeep.coxph\_from\_r.c\_index\_from\_python(*values*, *isdead*, *nbdays*, *values\_test*, *isdead\_test*, *nbdays\_test*, *isfactor=False*)

simdeep.coxph\_from\_r.c\_index\_from\_r(*values*, *isdead*, *nbdays*, *values\_test*, *isdead\_test*, *nbdays\_test*, *isfactor=False*)

simdeep.coxph\_from\_r.c\_index\_multiple(*values*, *isdead*, *nbdays*, *values\_test*, *isdead\_test*, *nbdays\_test*, *isfactor=False*, *use\_r\_packages=False*, *seed=None*)

simdeep.coxph\_from\_r.c\_index\_multiple\_from\_python(*matrix*, *isdead*, *nbdays*, *matrix\_test*, *isdead\_test*, *nbdays\_test*, *isfactor=False*)

simdeep.coxph\_from\_r.c\_index\_multiple\_from\_r(*matrix*, *isdead*, *nbdays*, *matrix\_test*, *isdead\_test*, *nbdays\_test*, *lambda\_val=None*, *isfactor=False*)

simdeep.coxph\_from\_r.convert\_to\_rmatrix(*data*)

simdeep.coxph\_from\_r.coxph(*values*, *isdead*, *nbdays*, *do\_KM\_plot=False*, *metadata\_mat=None*, *png\_path='./'*, *dichotomize\_afterward=False*, *fig\_name='KM\_plot.png'*, *isfactor=False*, *use\_r\_packages=False*, *seed=None*)

simdeep.coxph\_from\_r.coxph\_from\_python(*values*, *isdead*, *nbdays*, *do\_KM\_plot=False*, *png\_path='./'*, *metadata\_mat=None*, *dichotomize\_afterward=False*, *fig\_name='KM\_plot.pdf'*, *penalizer=0.01*, *l1\_ratio=0.0*, *isfactor=False*)

simdeep.coxph\_from\_r.coxph\_from\_r(*values*, *isdead*, *nbdays*, *do\_KM\_plot=False*, *metadata\_mat=None*, *png\_path='./'*, *dichotomize\_afterward=False*, *fig\_name='KM\_plot.png'*, *isfactor=False*)

**input:**

**values** array values of activities **isdead** array <binary> Event occured int boolean: 0/1 **nbdays** array <int> **return:** pvalues from wald test simdeep.coxph\_from\_r.main() DEBUG simdeep.coxph\_from\_r.predict\_with\_coxph\_glmnet(*matrix*, *isdead*, *nbdays*, *matrix\_test*, *alpha=0.5*, *lambda\_val=None*) simdeep.coxph\_from\_r.surv\_mean(*isdead*, *nbdays*, *use\_r\_packages=False*) simdeep.coxph\_from\_r.surv\_mean\_from\_python(*isdead*, *nbdays*) simdeep.coxph\_from\_r.surv\_mean\_from\_r(*isdead*, *nbdays*) simdeep.coxph\_from\_r.surv\_median(*isdead*, *nbdays*, *use\_r\_packages=False*) simdeep.coxph\_from\_r.surv\_median\_from\_python(*isdead*, *nbdays*) simdeep.coxph\_from\_r.surv\_median\_from\_r(*isdead*, *nbdays*)

## **9.4 simdeep.deepmodel\_base module**

<span id="page-53-0"></span>class simdeep.deepmodel\_base.DeepBase(*dataset=None*, *verbose=True*, *epochs=10*, *level\_dims\_in=()*, *level\_dims\_out=()*, *new\_dim=100*, *loss='binary\_crossentropy'*,

*optimizer='adam'*, *act\_reg=False*, *w\_reg=False*, *dropout=0.5*, *data\_split=None*, *activation='tanh'*, *seed=2020*, *alternative\_embedding=None*, *kwargs\_alternative\_embedding={}*, *path\_to\_save\_model='./'*)

Bases: [object](https://docs.python.org/3/library/functions.html#object)

#### compile\_models()

define the optimizer and the loss function compile the model and ready to fit the data!

#### construct\_autoencoders()

main class to create the autoencoder

#### construct\_supervized\_network(*objective*)

main class to create the autoencoder

```
create_autoencoders(matrix_out=None)
```
#### embedding\_predict(*key*, *matrix*)

Predict the output value using the matrix as input and the fitted embedding model from self.alternative\_embedding\_array

#### encoder\_input\_shape(*key*)

Predict the output value using the matrix as input for the encoder from key

#### encoder\_predict(*key*, *matrix*)

Predict the output value using the matrix as input for the encoder from key

#### fit\_alternative\_embedding()

#### fit\_autoencoders(*objective=None*)

fit the autoencoder using the training matrix

#### load\_encoders(*fname='encoder.h5'*)

Load a keras model from the self.path\_to\_save\_model directory :fname: str the name of the file to load

#### load\_test\_dataset()

load test dataset and test surival

#### load\_training\_dataset()

load training dataset and surival

#### save\_encoders(*fname='encoder.h5'*)

Save a keras model in the self.path\_to\_save\_model directory :fname: str the name of the file to save the model

simdeep.deepmodel\_base.main()

## **9.5 simdeep.extract\_data module**

class simdeep.extract\_data.LoadData(*path\_data='/home/docs/checkouts/readthedocs.org/user\_builds/deepproggarmires-lab/checkouts/latest/simdeep/../examples/data/'*, *training\_tsv={'GE': 'rna\_dummy.tsv', 'METH': 'meth\_dummy.tsv', 'MIR': 'mir\_dummy.tsv'}*, *survival\_tsv='survival\_dummy.tsv'*, *metadata\_tsv=None*, *metadata\_test\_tsv=None*, *test\_tsv={'MIR': 'mir\_test\_dummy.tsv'}*, *survival\_tsv\_test='survival\_test\_dummy.tsv'*, *cross\_validation\_instance=KFold(n\_splits=5, random\_state=1, shuffle=True)*, *test\_fold=0*, *stack\_multi\_omic=False*, *fill\_unkown\_feature\_with\_0=True*, *normalization={'NB\_FEATURES\_TO\_KEEP': 100, 'TRAIN\_CORR\_RANK\_NORM': True, 'TRAIN\_CORR\_REDUCTION': True, 'TRAIN\_MAD\_SCALE': False, 'TRAIN\_MIN\_MAX': False, 'TRAIN\_NORM\_SCALE': False, 'TRAIN\_QUANTILE\_TRANSFORM': False, 'TRAIN\_RANK\_NORM': True, 'TRAIN\_ROBUST\_SCALE': False, 'TRAIN\_ROBUST\_SCALE\_TWO\_WAY': False}*, *survival\_flag={'event': 'recurrence', 'patient\_id': 'barcode', 'survival': 'days'}*, *subset\_training\_with\_meta={}*, *\_autoencoder\_parameters={}*, *verbose=True*)

Bases: [object](https://docs.python.org/3/library/functions.html#object)

create\_a\_cv\_split()

load\_array()

load\_matrix\_full()

load\_matrix\_test(*normalization=None*)

```
load_matrix_test_fold()
load_meta_data(sep='\t')
load_meta_data_test(metadata_file='', sep='\t')
load_new_test_dataset(tsv_dict, path_survival_file=None, survival_flag=None, normalization=None,
                        metadata_file=None)
load_survival()
load_survival_test(survival_flag=None)
normalize_training_array()
reorder_matrix_array(new_sample_ids)
save_ref_matrix(path_folder, project_name)
```
subset\_training\_sets(*change\_cv=False*)

transform\_matrices(*matrix\_ref*, *matrix*, *key*, *normalization=None*)

## **9.6 simdeep.plot\_utils module**

class simdeep.plot\_utils.SampleHTML(*name*, *label*, *proba*, *survival*) Bases: [object](https://docs.python.org/3/library/functions.html#object)

simdeep.plot\_utils.make\_color\_dict(*id\_list*) According to an id\_list define a color gradient return {id:color}

simdeep.plot\_utils.make\_color\_dict\_from\_r(*labels*)

simdeep.plot\_utils.make\_color\_list(*id\_list*) According to an id\_list define a color gradient return {id:color}

simdeep.plot\_utils.plot\_kernel\_plots(*test\_labels*, *test\_labels\_proba*, *labels*, *activities*, *activities\_test*, *dataset*, *path\_html*, *metadata\_frame=None*)

perform a html kernel plot

# **9.7 simdeep.simdeep\_analysis module**

<span id="page-55-0"></span>DeepProg class for one instance model

class simdeep.simdeep\_analysis.SimDeep(*nb\_clusters=2*, *pvalue\_thres=0.01*, *cindex\_thres=0.65*, *use\_autoencoders=True*, *feature\_surv\_analysis=True*, *cluster\_method='coxPHMixture'*, *cluster\_eval\_method='silhouette'*, *classifier\_type='svm'*, *project\_name='test\_dummy\_dataset'*, *path\_results='./'*, *cluster\_array=[]*, *nb\_selected\_features=50*, *mixture\_params={'covariance\_type': 'diag', 'max\_iter': 1000, 'n\_init': 100}*, *node\_selection='Cox-PH'*, *nb\_threads\_coxph=10*, *classification\_method='ALL\_FEATURES'*, *load\_existing\_models=False*, *path\_to\_save\_model='./'*, *clustering\_omics=[]*, *metadata\_usage=None*, *feature\_selection\_usage='individual'*, *use\_r\_packages=False*, *seed=2020*, *alternative\_embedding=None*, *do\_KM\_plot=True*, *verbose=True*, *\_isboosting=False*, *dataset=None*, *kwargs\_alternative\_embedding={}*, *deep\_model\_additional\_args={}*)

#### Bases: [DeepBase](#page-53-0)

Instanciate a new DeepProg instance. The default parameters are defined in the config.py file

#### **Parameters:**

#### **dataset**

ExtractData instance. Default None (create a new dataset using the config variable)

#### **nb\_clusters**

Number of clusters to search (default NB\_CLUSTERS)

#### **pvalue\_thres**

Pvalue threshold to include a feature (default PVALUE\_THRESHOLD)

#### **clustering\_omics**

Which omics to use for clustering. If empty, then all the available omics will be used

#### **cindex\_thres**

C-index threshold to include a feature. This parameter is used only if *node\_selection* is set to "C-index" (default CINDEX\_THRESHOLD)

#### **cluster\_method**

Cluster method to use. possible choice ['mixture', 'kmeans']. (default CLUS-TER METHOD)

#### **cluster\_eval\_method**

Cluster evaluation method to use in case the *cluster\_array* parameter is a list of possible K. Possible choice ['bic', 'silhouette', 'calinski'] (default CLUSTER\_EVAL\_METHOD)

#### **classifier\_type**

Type of classifier to use. Possible choice ['svm', 'clustering']. If 'clustering' is selected, The predict method of the clustering algoritm is used (default CLASSIFIER\_TYPE)

#### **project\_name**

Name of the project. This name will be used to save the output files and create the output folder (default PROJECT\_NAME)

#### **path\_results**

Result folder path used to save the output files (default PATH\_RESULTS)

#### **cluster\_array**

Array of possible number of clusters to try. If set, *nb\_clusters* is ignored (default CLUS-TER\_ARRAY)

#### **nb\_selected\_features**

Number of selected features to construct classifiers (default NB\_SELECTED\_FEATURES)

#### **mixture\_params**

Dictionary of parameters used to instanciate the Gaussian mixture algorithm (default MIX-TURE\_PARAMS)

#### **node\_selection**

Mehtod to select new features. possible choice ['Cox-PH', 'C-index']. (default NODES\_SELECTION)

#### **nb\_threads\_coxph**

Number of python processes to use to compute individual survival models in parallel (default NB\_THREADS\_COXPH)

#### **classification\_method**

Possible choice ['ALL\_FEATURES', 'SURVIVAL\_FEATURES']. If 'SUR-VIVAL\_FEATURES' is selected, the classifiers are built using survival features (default CLASSIFICATION\_METHOD)

#### **load\_existing\_models**

(default LOAD\_EXISTING\_MODELS)

### **path\_to\_save\_model**

(default PATH\_TO\_SAVE\_MODEL)

#### **metadata\_usage**

Meta data usage with survival models (if metadata\_tsv provided as argument to the dataset). Possible choice are [None, False, 'labels', 'new-features', 'all', True] (True is the same as all)

#### **feature\_selection\_usage**

selection method for survival features ('individual' or 'lasso')

#### **alternative\_embedding**

alternative external embedding to use instead of builfing autoencoders (default None)

#### **kwargs\_alternative\_embedding**

parameters for external embedding fitting

#### compute\_c\_indexes\_for\_full\_dataset()

return c-index using labels as predicat

#### compute\_c\_indexes\_for\_test\_dataset()

return c-index using labels as predicat

#### compute\_c\_indexes\_for\_test\_fold\_dataset()

return c-index using labels as predicat

#### compute\_c\_indexes\_for\_training\_dataset()

return c-index using labels as predicat

#### compute\_c\_indexes\_multiple\_for\_test\_dataset()

return c-index using labels as predicat

#### compute\_c\_indexes\_multiple\_for\_test\_fold\_dataset()

return c-index using test-fold labels as predicat

compute\_feature\_scores(*use\_ref=False*)

#### compute\_feature\_scores\_per\_cluster(*use\_ref=False*, *pval\_thres=0.01*)

#### evalutate\_cluster\_performance()

### $fit()$

main function I) construct an autoencoder or fit alternative embedding II) predict nodes linked with survival (if active) and III) do clustering

- fit\_classification\_model()
- fit\_classification\_test\_model()

#### fit\_on\_pretrained\_label\_file(*label\_file*)

fit a deepprog simdeep model without training autoencoder but just using a ID->labels file to train a classifier

load\_new\_test\_dataset(*tsv\_dict*, *fname\_key=None*, *path\_survival\_file=None*, *normalization=None*, *survival\_flag=None*, *metadata\_file=None*)

#### look\_for\_prediction\_nodes(*keys=None*)

detect nodes from the autoencoder that predict a high c-index scores using label from the retained test fold

#### look\_for\_survival\_nodes(*keys=None*)

detect nodes from the autoencoder significantly linked with survival through coxph regression

plot\_kernel\_for\_test\_sets(*dataset=None*, *labels=None*, *labels\_proba=None*, *test\_labels=None*, *test\_labels\_proba=None*, *define\_as\_main\_kernel=False*, *use\_main\_kernel=False*, *activities=None*, *activities\_test=None*, *key=''*)

plot\_supervised\_kernel\_for\_test\_sets(*labels=None*, *labels\_proba=None*, *dataset=None*, *key=''*, *use\_main\_kernel=False*, *test\_labels=None*, *test\_labels\_proba=None*, *define\_as\_main\_kernel=False*)

### predict\_labels()

predict labels from training set using K-Means algorithm on the node activities, using only nodes linked to survival

predict\_labels\_on\_full\_dataset()

predict\_labels\_on\_test\_dataset()

predict\_labels\_on\_test\_fold()

predict\_labels\_using\_external\_labels(*labels*, *labels\_proba*)

predict\_nodes\_activities(*matrix\_array*)

write\_feature\_score\_per\_cluster()

write feature scores()

## **9.8 simdeep.simdeep\_boosting module**

```
class simdeep.simdeep_boosting.SimDeepBoosting(nb_it=10, do_KM_plot=True, distribute=False,
                                                        nb_threads=5, class_selection='mean',
                                                        model_thres=0.05, verbose=True, seed=None,
                                                        project_name='test_dummy_dataset_boosting',
                                                        use_autoencoders=True, feature_surv_analysis=True,
                                                        split_n_fold=5, path_results='./', nb_clusters=2,
                                                        epochs=10,
                                                        normalization={'NB_FEATURES_TO_KEEP': 100,
                                                        'TRAIN_CORR_RANK_NORM': True,
                                                        'TRAIN_CORR_REDUCTION': True,
                                                        'TRAIN_MAD_SCALE': False, 'TRAIN_MIN_MAX':
                                                        False, 'TRAIN_NORM_SCALE': False,
                                                        'TRAIN_QUANTILE_TRANSFORM': False,
                                                        'TRAIN_RANK_NORM': True,
                                                        'TRAIN_ROBUST_SCALE': False,
                                                        'TRAIN_ROBUST_SCALE_TWO_WAY': False},
                                                        nb_selected_features=50,
                                                        cluster_method='coxPHMixture', pvalue_thres=0.01,
                                                        classification_method='ALL_FEATURES',
                                                        new_dim=100, training_tsv={'GE': 'rna_dummy.tsv',
                                                        'METH': 'meth_dummy.tsv', 'MIR': 'mir_dummy.tsv'},
                                                        metadata_usage=None,
                                                        survival_tsv='survival_dummy.tsv',
                                                        metadata_tsv=None, subset_training_with_meta={},
                                                        survival_flag={'event': 'recurrence', 'patient_id':
                                                        'barcode', 'survival': 'days'},
                                                        path_data='/home/docs/checkouts/readthedocs.org/user_builds/deepprog-
                                                        garmires-
                                                        lab/checkouts/latest/simdeep/../examples/data/',
                                                        level_dims_in=(), level_dims_out=(),
                                                        loss='binary_crossentropy', optimizer='adam',
                                                        act_reg=False, w_reg=False, dropout=0.5,
                                                        data_split=None, node_selection='Cox-PH',
                                                        cindex_thres=0.65, activation='tanh',
                                                        clustering_omics=[], path_to_save_model='./',
                                                        feature_selection_usage='individual',
                                                        use_r_packages=False, alternative_embedding=None,
                                                        kwargs_alternative_embedding={},
                                                        **additional_dataset_args)
```
#### Bases: [object](https://docs.python.org/3/library/functions.html#object)

Instanciate a new DeepProg Boosting instance. The default parameters are defined in the config.py file

#### **Parameters:**

#### **nb\_it**

Number of models to construct

#### **do\_KM\_plot**

Plot Kaplan-Meier (default: True)

#### **distribute**

Distribute DeepProg using ray (default: False)

#### **nb\_threads**

Number of python threads to use to compute parallel Cox-PH

#### **class\_selection**

Consensus score to agglomerate DeepProg Instance {'mean', 'max', 'weighted\_mean', 'weighted\_max'} (default: 'mean')

#### **model\_thres**

Cox-PH p-value threshold to reject a model for DeepProg Boosting module

#### **verbose**

Verobosity (Default: True)

#### **seed**

Seed defining the random split of the training dataset (Default: None).

#### **project\_name**

Project name used to save files

#### **use\_autoencoders**

Use autoencoder steps to embed the data (default: True)

#### **feature\_surv\_analysis**

Use individual survival feature detection to filter out features (default: True)

#### **split\_n\_fold**

For each instance, the original dataset is split in folds and one fold is left

#### **path\_results**

Path to create a result folder

#### **nb\_clusters**

Number of clusters to use

#### **epochs**

Number of epochs

#### **normalization**

Normalisation procedure to use. See config.py file for details

#### **nb\_selected\_features**

Number of top features selected for classification

#### **cluster\_method**

Clustering method. possible choice: ['mixture', 'kmeans', 'coxPH'] or class instance having fit and fit\_proba attributes

#### **pvalue\_thres**

Threshold for survival significance to set a node as valid

#### **classification\_method**

Possible choice: {'ALL\_FEATURES', 'SURVIVAL\_FEATURES'} (default: 'ALL\_FEATURES')

#### **new\_dim**

Size of the new embedding

**training\_tsv** Input matrix files

**survival\_tsv** Input surival file

#### **survival\_flag**

Survival flag to use

#### **path\_data**

Path of the input file

#### **level\_dims\_in**

Autoencoder node layers before the middle layer (default: [])

#### **level\_dims\_out**

Autoencoder node layers after the middle layer (default: [])

#### **loss**

Loss function to minimize (default: 'binary\_crossentropy')

#### **optimizer**

Optimizer (default: adam)

#### **act\_reg**

L2 Regularization constant on the node activity (default: False)

#### **w\_reg**

L1 Regularization constant on the weight (default: False)

#### **dropout**

Percentage of edges being dropout at each training iteration (None for no dropout) (default: 0.5)

#### **data\_split**

Fraction of the dataset to be used as test set when building the autoencoder (default: None)

#### **node\_selection**

possible choice: {'Cox-PH', 'C-index'} (default: Cox-PH)

#### **cindex\_thres**

Valid if 'c-index' is chosen (default: 0.65)

#### **activation**

Activation function (default: 'tanh')

#### **clustering\_omics**

Which omics to use for clustering. If empty, then all the available omics will be used (default  $| \cdot |$  => all)

#### **path\_to\_save\_model**

path to save the model

#### **metadata\_usage**

Meta data usage with survival models (if metadata\_tsv provided as argument to the dataset). Possible choice are [None, False, 'labels', 'new-features', 'all', True] (True is the same as all)

#### **subset\_training\_with\_meta**

Use a metadata key-value dict {meta\_key:value} to subset the training sets

#### **alternative\_embedding**

alternative external embedding to use instead of building autoencoders (default None)

#### **kwargs\_alternative\_embedding**

parameters for external embedding fitting

#### collect\_cindex\_for\_full\_dataset()

#### collect\_cindex\_for\_test\_dataset()

#### collect\_cindex\_for\_test\_fold()

collect\_cindex\_for\_training\_dataset()

collect\_number\_of\_features\_per\_omic()

collect\_pvalue\_on\_full\_dataset()

collect\_pvalue\_on\_test\_dataset()

collect\_pvalue\_on\_test\_fold()

collect\_pvalue\_on\_training\_dataset()

compute\_c\_indexes\_for\_full\_dataset() return c-index using labels as predicat

compute\_c\_indexes\_for\_test\_dataset() return c-index using labels as predicat

compute\_c\_indexes\_multiple\_for\_test\_dataset() Not Functionnal !

compute\_clusters\_consistency\_for\_full\_labels()

compute\_clusters\_consistency\_for\_test\_labels()

compute\_feature\_scores\_per\_cluster(*pval\_thres=0.001*)

compute\_pvalue\_for\_merged\_test\_fold()

compute\_survival\_feature\_scores\_per\_cluster(*pval\_thres=0.001*, *use\_meta=False*)

evalutate\_cluster\_performance()

- fit(*debug=False*, *verbose=False*, *pretrained\_labels\_files=[]*) if pretrained\_labels\_files, is given, the models are constructed using these labels
- fit\_on\_pretrained\_label\_file(*labels\_files=[]*, *labels\_files\_folder=''*, *file\_name\_regex='\*.tsv'*, *verbose=False*, *debug=False*)

fit a deepprog simdeep models without training autoencoders but using isntead ID->labels files (one for each model instance)

load\_new\_test\_dataset(*tsv\_dict*, *fname\_key=None*, *path\_survival\_file=None*, *normalization=None*, *debug=False*, *verbose=False*, *survival\_flag=None*, *metadata\_file=None*)

partial\_fit(*debug=False*)

plot\_supervised\_kernel\_for\_test\_sets()

plot\_supervised\_predicted\_labels\_for\_test\_sets(*define\_as\_main\_kernel=False*, *use\_main\_kernel=False*)

predict\_labels\_on\_full\_dataset()

predict\_labels\_on\_test\_dataset()

save\_cv\_models\_classes(*path\_results=''*)

save\_models\_classes(*path\_results=''*, *use\_cv\_labels=False*, *use\_test\_labels=False*)

save\_test\_models\_classes(*path\_results=''*) write\_feature\_score\_per\_cluster() write\_logs()

## **9.9 simdeep.simdeep\_distributed module**

## **9.10 simdeep.simdeep\_multiple\_dataset module**

class simdeep.simdeep\_multiple\_dataset.SimDeepMultiple Bases: [SimDeep](#page-55-0)

## **9.11 simdeep.simdeep\_utils module**

simdeep.simdeep\_utils.feature\_selection\_usage\_type(*value*) simdeep.simdeep\_utils.load\_labels\_file(*path\_labels*, *sep='\t'*) simdeep.simdeep\_utils.load\_model(*project\_name*, *path\_model='./'*) simdeep.simdeep\_utils.metadata\_usage\_type(*value*) simdeep.simdeep\_utils.save\_model(*boosting*, *path\_to\_save\_model='./'*)

## **9.12 simdeep.survival\_utils module**

```
class simdeep.survival_utils.CorrelationReducer(distance='correlation', threshold=None)
     Bases: object
     fit(dataset)
     fit_transform(dataset)
     transform(dataset)
class simdeep.survival_utils.MadScaler
     Bases: object
     fit_transform(X)
class simdeep.survival_utils.RankCorrNorm(dataset)
     Bases: object
class simdeep.survival_utils.RankNorm
     Bases: object
     fit_transform(X)
```

```
class simdeep.survival_utils.SampleReducer(perc_sample_to_keep=0.9)
```
Bases: [object](https://docs.python.org/3/library/functions.html#object)

sample\_to\_keep(*datasets*, *index=None*)

class simdeep.survival\_utils.VarianceReducer(*nb\_features=200*)

Bases: [object](https://docs.python.org/3/library/functions.html#object)

fit(*dataset*)

fit\_transform(*dataset*)

transform(*dataset*)

simdeep.survival\_utils.convert\_metadata\_frame\_to\_matrix(*frame*)

simdeep.survival\_utils.load\_data\_from\_tsv(*use\_transpose=False*, *\*\*kwargs*)

simdeep.survival\_utils.load\_entrezID\_to\_ensg()

simdeep.survival\_utils.load\_survival\_file(*f\_name*,

*path\_data='/home/docs/checkouts/readthedocs.org/user\_builds/deepproggarmires-lab/checkouts/latest/simdeep/../examples/data/'*, *sep='\t'*, *survival\_flag={'event': 'recurrence', 'patient\_id': 'barcode', 'survival': 'days'}*)

simdeep.survival\_utils.return\_intersection\_indexes(*ids\_1*, *ids\_2*)

simdeep.survival\_utils.save\_matrix(*matrix*, *feature\_array*, *sample\_array*, *path\_folder*, *project\_name*, *key=''*, *sep='\t'*)

simdeep.survival\_utils.select\_best\_classif\_params(*clf* )

select best classifier parameters based uniquely on test errors

simdeep.survival\_utils.translate\_index(*original\_ids*, *new\_ids*)

## **9.13 Module contents**

# **INTRODUCTION**

This package allows to combine multi-omics data for individual samples together with survival. Using autoencoders (default) or any alternative embedding methods, the pipeline creates new set of features and identifies those linked with survival. In a second time, the samples are clustered with different possible strategies to obtain robust subtypes linked to survival. The robustness of the obtained subtypes can then be tested externally on one or multiple validation datasets and/or the *out-of-bags* samples. The omic data used in the original study are RNA-Seq, MiR and Methylation. However, this approach can be extended to any combination of omic data. The current package contains the omic data used in the study and a copy of the model computed. However, it is easy to recreate a new model from scratch using any combination of omic data. The omic data and the survival files should be in tsv (Tabular Separated Values) format and examples are provided. The deep-learning framework to produce the autoencoders uses Keras with either Theano / tensorflow/ CNTK as background.

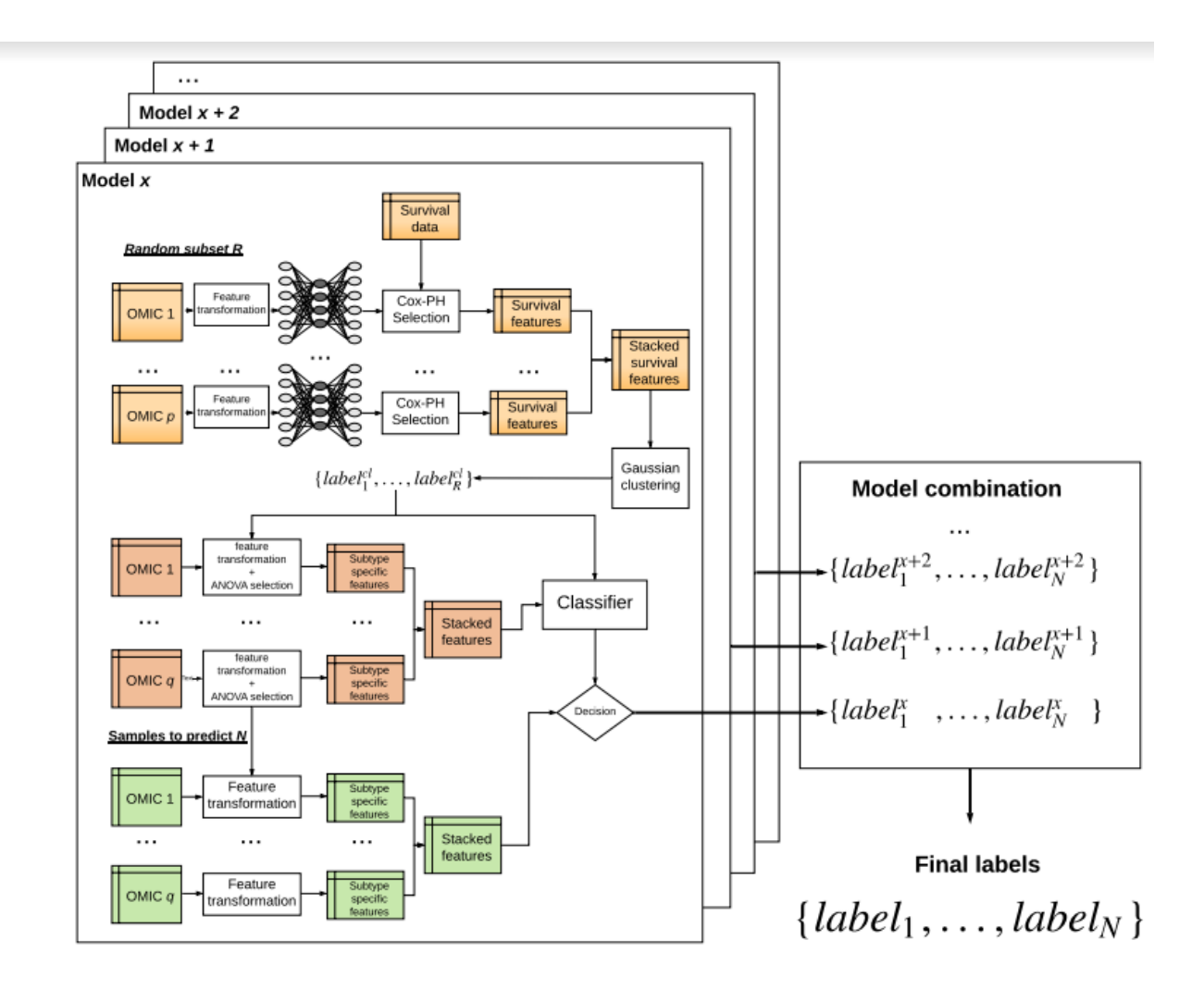

# **ELEVEN**

# **ACCESS**

The package is accessible at this link: [https://github.com/lanagarmire/DeepProg.](https://github.com/lanagarmire/DeepProg)

# **TWELVE**

# **CONTRIBUTE**

- Issue Tracker: github.com/lanagarmire/DeepProg/issues
- Source Code: github.com/lanagarmire/DeepProg
# **THIRTEEN**

## **SUPPORT**

If you are having issues, please let us know. You can reach us using the following email address: Olivier Poirion, Ph.D. [o.poirion@gmail.com](mailto:o.poirion@gmail.com)

## **FOURTEEN**

## **DATA AVAILABILITY**

The matrices and the survival data used to compute the models are available here: [https://genomemedicine.](https://genomemedicine.biomedcentral.com/articles/10.1186/s13073-021-00930-x/) [biomedcentral.com/articles/10.1186/s13073-021-00930-x/](https://genomemedicine.biomedcentral.com/articles/10.1186/s13073-021-00930-x/)

## **FIFTEEN**

## **CITATION**

This package refers to our study published in Genome Biology: Multi-omics-based pan-cancer prognosis prediction using an ensemble of deep-learning and machine-learning models, [https://genomemedicine.biomedcentral.com/articles/](https://genomemedicine.biomedcentral.com/articles/10.1186/s13073-021-00930-x) [10.1186/s13073-021-00930-x](https://genomemedicine.biomedcentral.com/articles/10.1186/s13073-021-00930-x)

# **SIXTEEN**

## **LICENSE**

The project is licensed under the MIT license.

## **PYTHON MODULE INDEX**

#### s

simdeep, [61](#page-64-0) simdeep.config, [49](#page-52-0) simdeep.coxph\_from\_r, [49](#page-52-1) simdeep.deepmodel\_base, [50](#page-53-0) simdeep.extract\_data, [51](#page-54-0) simdeep.plot\_utils, [52](#page-55-0) simdeep.simdeep\_analysis, [52](#page-55-1) simdeep.simdeep\_boosting, [55](#page-58-0) simdeep.simdeep\_multiple\_dataset, [60](#page-63-0) simdeep.simdeep\_utils, [60](#page-63-1) simdeep.survival\_utils, [60](#page-63-2)

### **INDEX**

### C

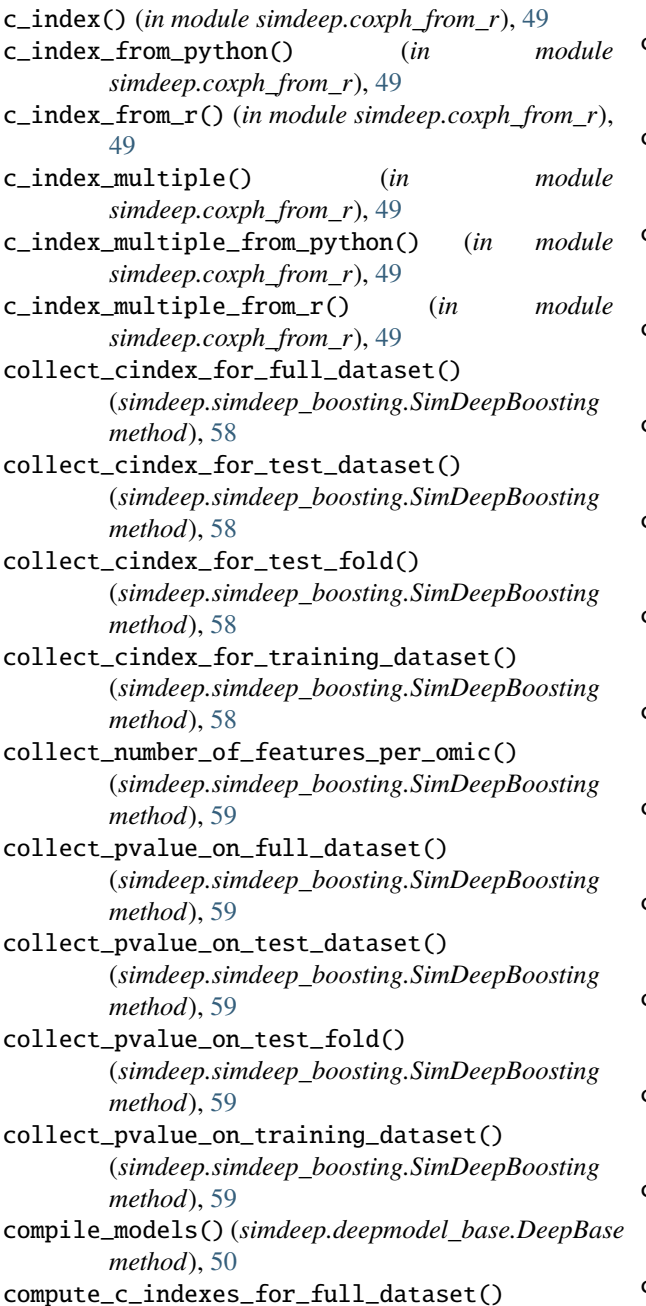

(*simdeep.simdeep\_analysis.SimDeep method*), [54](#page-57-0)

- compute\_c\_indexes\_for\_full\_dataset() (*simdeep.simdeep\_boosting.SimDeepBoosting method*), [59](#page-62-0)
- compute\_c\_indexes\_for\_test\_dataset() (*simdeep.simdeep\_analysis.SimDeep method*), [54](#page-57-0)
- compute\_c\_indexes\_for\_test\_dataset() (*simdeep.simdeep\_boosting.SimDeepBoosting method*), [59](#page-62-0)
- compute\_c\_indexes\_for\_test\_fold\_dataset() (*simdeep.simdeep\_analysis.SimDeep method*), [54](#page-57-0)
- compute\_c\_indexes\_for\_training\_dataset() (*simdeep.simdeep\_analysis.SimDeep method*), [54](#page-57-0)
- compute\_c\_indexes\_multiple\_for\_test\_dataset() (*simdeep.simdeep\_analysis.SimDeep method*), [54](#page-57-0)
- compute\_c\_indexes\_multiple\_for\_test\_dataset() (*simdeep.simdeep\_boosting.SimDeepBoosting method*), [59](#page-62-0)
- compute\_c\_indexes\_multiple\_for\_test\_fold\_dataset() (*simdeep.simdeep\_analysis.SimDeep method*), [54](#page-57-0)
- compute\_clusters\_consistency\_for\_full\_labels() (*simdeep.simdeep\_boosting.SimDeepBoosting method*), [59](#page-62-0)
- compute\_clusters\_consistency\_for\_test\_labels() (*simdeep.simdeep\_boosting.SimDeepBoosting method*), [59](#page-62-0)
- compute\_feature\_scores() (*simdeep.simdeep\_analysis.SimDeep method*), [54](#page-57-0)
- compute\_feature\_scores\_per\_cluster() (*simdeep.simdeep\_analysis.SimDeep method*), [54](#page-57-0)
- compute\_feature\_scores\_per\_cluster() (*simdeep.simdeep\_boosting.SimDeepBoosting method*), [59](#page-62-0)
- compute\_pvalue\_for\_merged\_test\_fold()

(*simdeep.simdeep\_boosting.SimDeepBoosting method*), [59](#page-62-0) compute\_survival\_feature\_scores\_per\_cluster() (*simdeep.simdeep\_boosting.SimDeepBoosting method*), [59](#page-62-0) construct\_autoencoders() (*simdeep.deepmodel\_base.DeepBase method*), [50](#page-53-1) construct\_supervized\_network() (*simdeep.deepmodel\_base.DeepBase method*), [50](#page-53-1) convert\_metadata\_frame\_to\_matrix() (*in module simdeep.survival\_utils*), [61](#page-64-1) convert\_to\_rmatrix() (*in module simdeep.coxph\_from\_r*), [49](#page-52-2) CorrelationReducer (*class in simdeep.survival\_utils*), [60](#page-63-3) coxph() (*in module simdeep.coxph\_from\_r*), [49](#page-52-2) coxph\_from\_python() (*in module simdeep.coxph\_from\_r*), [49](#page-52-2) coxph\_from\_r() (*in module simdeep.coxph\_from\_r*), [49](#page-52-2) create\_a\_cv\_split() (*simdeep.extract\_data.LoadData method*), [51](#page-54-1) create\_autoencoders() (*simdeep.deepmodel\_base.DeepBase method*), [50](#page-53-1)

## D.

DeepBase (*class in simdeep.deepmodel\_base*), [50](#page-53-1)

# E

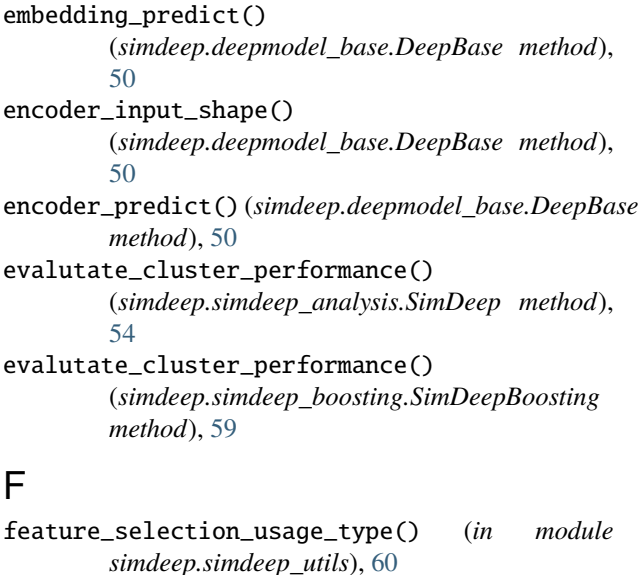

fit() (*simdeep.simdeep\_analysis.SimDeep method*), [55](#page-58-1) fit() (*simdeep.simdeep\_boosting.SimDeepBoosting*

*method*), [59](#page-62-0)

- fit() (*simdeep.survival\_utils.CorrelationReducer method*), [60](#page-63-3) fit() (*simdeep.survival\_utils.VarianceReducer method*), [61](#page-64-1) fit\_alternative\_embedding() (*simdeep.deepmodel\_base.DeepBase method*), [51](#page-54-1) fit\_autoencoders() (*simdeep.deepmodel\_base.DeepBase method*), [51](#page-54-1) fit\_classification\_model() (*simdeep.simdeep\_analysis.SimDeep method*), [55](#page-58-1) fit\_classification\_test\_model() (*simdeep.simdeep\_analysis.SimDeep method*), [55](#page-58-1) fit\_on\_pretrained\_label\_file() (*simdeep.simdeep\_analysis.SimDeep method*), [55](#page-58-1) fit\_on\_pretrained\_label\_file() (*simdeep.simdeep\_boosting.SimDeepBoosting method*), [59](#page-62-0) fit\_transform() (*simdeep.survival\_utils.CorrelationReducer method*), [60](#page-63-3) fit\_transform() (*simdeep.survival\_utils.MadScaler method*), [60](#page-63-3) fit\_transform() (*simdeep.survival\_utils.RankNorm method*), [60](#page-63-3)
- fit\_transform() (*simdeep.survival\_utils.VarianceReducer method*), [61](#page-64-1)

### L

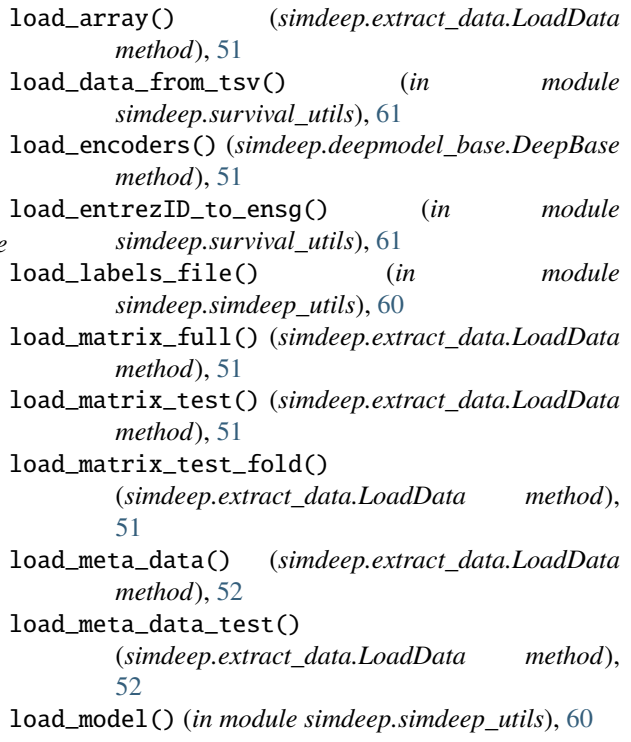

load\_new\_test\_dataset() (*simdeep.extract\_data.LoadData method*), [52](#page-55-2) load\_new\_test\_dataset() (*simdeep.simdeep\_analysis.SimDeep method*), [55](#page-58-1) load\_new\_test\_dataset() (*simdeep.simdeep\_boosting.SimDeepBoosting method*), [59](#page-62-0) load\_survival() (*simdeep.extract\_data.LoadData method*), [52](#page-55-2) load\_survival\_file() (*in module simdeep.survival\_utils*), [61](#page-64-1) load\_survival\_test() (*simdeep.extract\_data.LoadData method*), [52](#page-55-2) load\_test\_dataset() (*simdeep.deepmodel\_base.DeepBase method*), [51](#page-54-1) load\_training\_dataset() (*simdeep.deepmodel\_base.DeepBase method*), [51](#page-54-1) LoadData (*class in simdeep.extract\_data*), [51](#page-54-1) look\_for\_prediction\_nodes() (*simdeep.simdeep\_analysis.SimDeep method*), [55](#page-58-1) look\_for\_survival\_nodes() (*simdeep.simdeep\_analysis.SimDeep method*), [55](#page-58-1)

# M

MadScaler (*class in simdeep.survival\_utils*), [60](#page-63-3) main() (*in module simdeep.coxph\_from\_r*), [50](#page-53-1) main() (*in module simdeep.deepmodel\_base*), [51](#page-54-1) make\_color\_dict() (*in module simdeep.plot\_utils*), [52](#page-55-2) make\_color\_dict\_from\_r() (*in module simdeep.plot\_utils*), [52](#page-55-2) make\_color\_list() (*in module simdeep.plot\_utils*), [52](#page-55-2) metadata\_usage\_type() (*in module simdeep.simdeep\_utils*), [60](#page-63-3) module simdeep, [61](#page-64-1) simdeep.config, [49](#page-52-2) simdeep.coxph\_from\_r, [49](#page-52-2) simdeep.deepmodel\_base, [50](#page-53-1) simdeep.extract\_data, [51](#page-54-1) simdeep.plot\_utils, [52](#page-55-2) simdeep.simdeep\_analysis, [52](#page-55-2) simdeep.simdeep\_boosting, [55](#page-58-1) simdeep.simdeep\_multiple\_dataset, [60](#page-63-3) simdeep.simdeep\_utils, [60](#page-63-3) simdeep.survival\_utils, [60](#page-63-3)

### N

```
normalize_training_array()
        (simdeep.extract_data.LoadData method),
        52
```
### P

- partial\_fit() (*simdeep.simdeep\_boosting.SimDeepBoosting method*), [59](#page-62-0) plot\_kernel\_for\_test\_sets() (*simdeep.simdeep\_analysis.SimDeep method*), [55](#page-58-1)
- plot\_kernel\_plots() (*in module simdeep.plot\_utils*), [52](#page-55-2)

plot\_supervised\_kernel\_for\_test\_sets() (*simdeep.simdeep\_analysis.SimDeep method*), [55](#page-58-1)

plot\_supervised\_kernel\_for\_test\_sets() (*simdeep.simdeep\_boosting.SimDeepBoosting method*), [59](#page-62-0)

plot\_supervised\_predicted\_labels\_for\_test\_sets() (*simdeep.simdeep\_boosting.SimDeepBoosting method*), [59](#page-62-0)

- predict\_labels() (*simdeep.simdeep\_analysis.SimDeep method*), [55](#page-58-1)
- predict\_labels\_on\_full\_dataset() (*simdeep.simdeep\_analysis.SimDeep method*), [55](#page-58-1)

predict\_labels\_on\_full\_dataset() (*simdeep.simdeep\_boosting.SimDeepBoosting method*), [59](#page-62-0)

predict\_labels\_on\_test\_dataset() (*simdeep.simdeep\_analysis.SimDeep method*), [55](#page-58-1)

- predict\_labels\_on\_test\_dataset() (*simdeep.simdeep\_boosting.SimDeepBoosting method*), [59](#page-62-0)
- predict\_labels\_on\_test\_fold() (*simdeep.simdeep\_analysis.SimDeep method*), [55](#page-58-1)
- predict\_labels\_using\_external\_labels() (*simdeep.simdeep\_analysis.SimDeep method*), [55](#page-58-1)

predict\_nodes\_activities() (*simdeep.simdeep\_analysis.SimDeep method*), [55](#page-58-1)

predict\_with\_coxph\_glmnet() (*in module simdeep.coxph\_from\_r*), [50](#page-53-1)

# R

RankCorrNorm (*class in simdeep.survival\_utils*), [60](#page-63-3) RankNorm (*class in simdeep.survival\_utils*), [60](#page-63-3) reorder\_matrix\_array() (*simdeep.extract\_data.LoadData method*), [52](#page-55-2)

return\_intersection\_indexes() (*in module simdeep.survival\_utils*), [61](#page-64-1)

#### S

sample\_to\_keep() (*simdeep.survival\_utils.SampleReducer method*), [61](#page-64-1) SampleHTML (*class in simdeep.plot\_utils*), [52](#page-55-2) SampleReducer (*class in simdeep.survival\_utils*), [60](#page-63-3) save\_cv\_models\_classes() (*simdeep.simdeep\_boosting.SimDeepBoosting method*), [59](#page-62-0) save\_encoders() (*simdeep.deepmodel\_base.DeepBase method*), [51](#page-54-1) save\_matrix() (*in module simdeep.survival\_utils*), [61](#page-64-1) save\_model() (*in module simdeep.simdeep\_utils*), [60](#page-63-3) save\_models\_classes() (*simdeep.simdeep\_boosting.SimDeepBoosting method*), [59](#page-62-0) save\_ref\_matrix() (*simdeep.extract\_data.LoadData method*), [52](#page-55-2) save\_test\_models\_classes() (*simdeep.simdeep\_boosting.SimDeepBoosting method*), [59](#page-62-0) select\_best\_classif\_params() (*in module simdeep.survival\_utils*), [61](#page-64-1) simdeep module, [61](#page-64-1) SimDeep (*class in simdeep.simdeep\_analysis*), [52](#page-55-2) simdeep.config module, [49](#page-52-2) simdeep.coxph\_from\_r module, [49](#page-52-2) simdeep.deepmodel\_base module, [50](#page-53-1) simdeep.extract\_data module, [51](#page-54-1) simdeep.plot\_utils module, [52](#page-55-2) simdeep.simdeep\_analysis module, [52](#page-55-2) simdeep.simdeep\_boosting module, [55](#page-58-1) simdeep.simdeep\_multiple\_dataset module, [60](#page-63-3) simdeep.simdeep\_utils module, [60](#page-63-3) simdeep.survival\_utils module, [60](#page-63-3) SimDeepBoosting (*class in simdeep.simdeep\_boosting*), [55](#page-58-1) SimDeepMultiple (*class in simdeep.simdeep\_multiple\_dataset*), [60](#page-63-3) subset\_training\_sets() (*simdeep.extract\_data.LoadData method*),

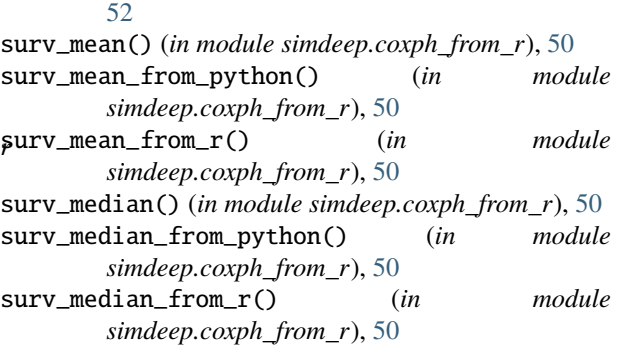

#### T

```
transform() (simdeep.survival_utils.CorrelationReducer
        method), 60
transform() (simdeep.survival_utils.VarianceReducer
        method), 61
transform_matrices()
        (simdeep.extract_data.LoadData method),
        52
translate_index() (in module
        simdeep.survival_utils), 61
```
#### V

VarianceReducer (*class in simdeep.survival\_utils*), [61](#page-64-1)

#### W

```
write_feature_score_per_cluster()
        (simdeep.simdeep_analysis.SimDeep method),
        55
write_feature_score_per_cluster()
```
(*simdeep.simdeep\_boosting.SimDeepBoosting method*), [60](#page-63-3)

write\_feature\_scores() (*simdeep.simdeep\_analysis.SimDeep method*), [55](#page-58-1)

write\_logs() (*simdeep.simdeep\_boosting.SimDeepBoosting method*), [60](#page-63-3)